#### **Contents**

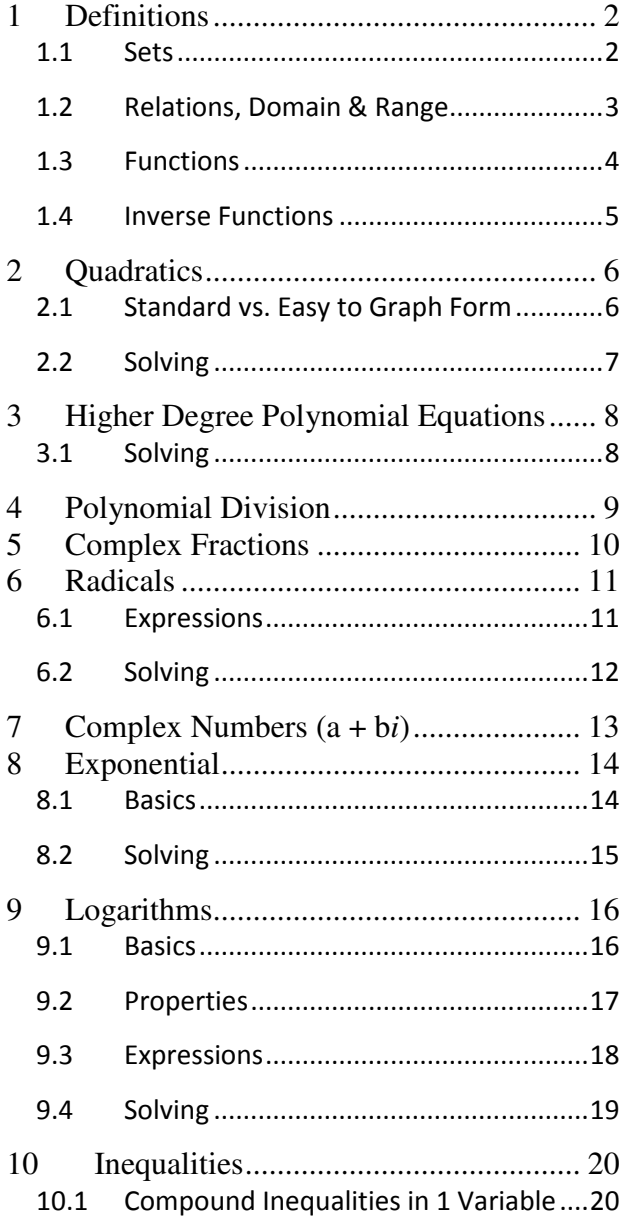

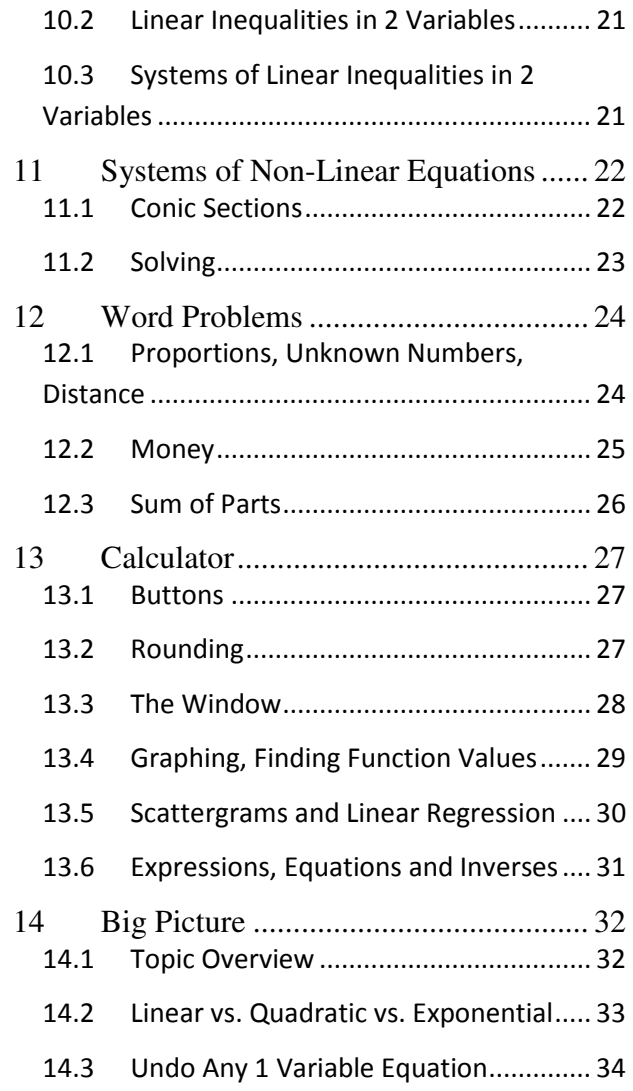

#### 1 Definitions

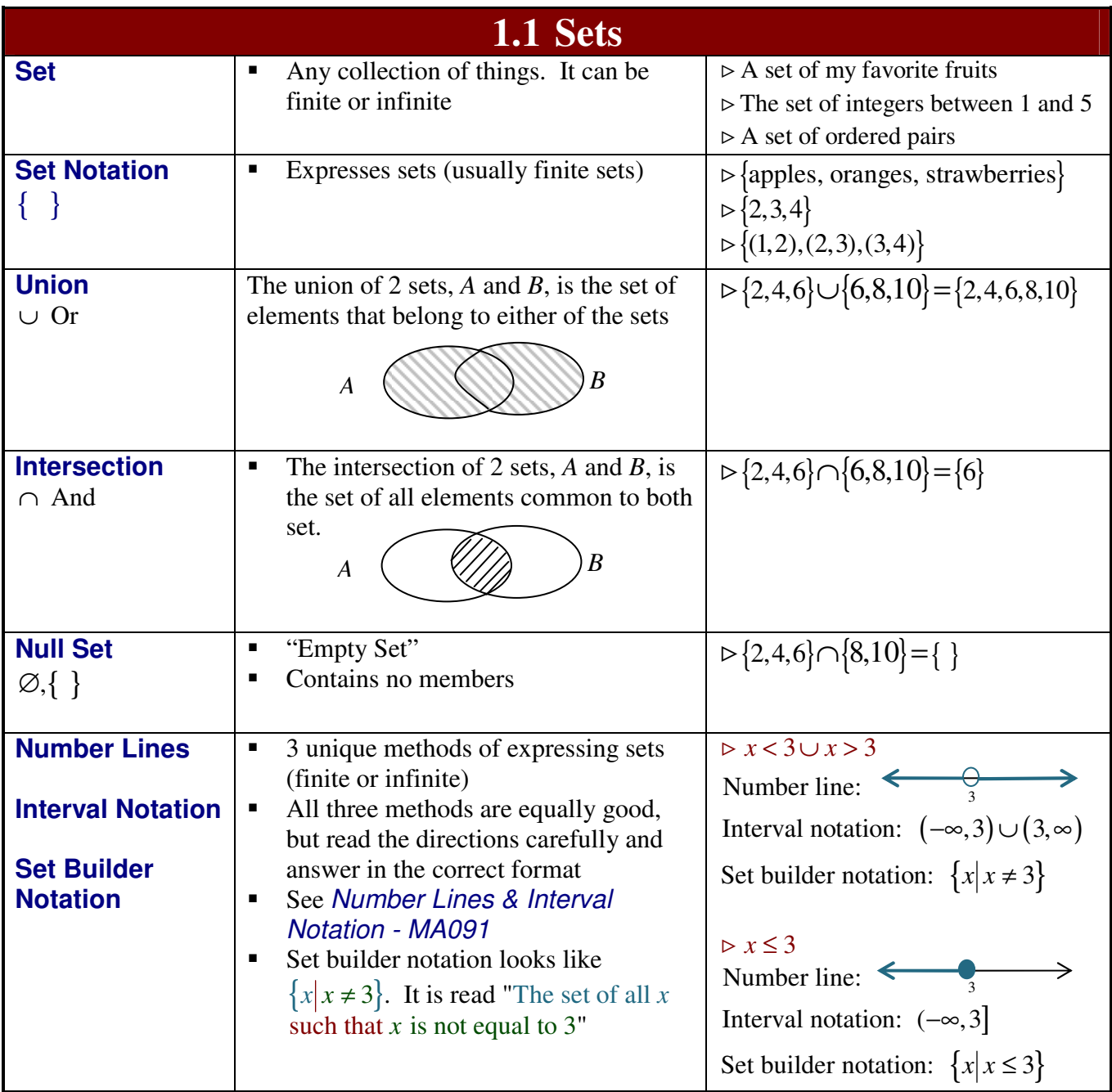

Page 3 of 34 2/1/2012

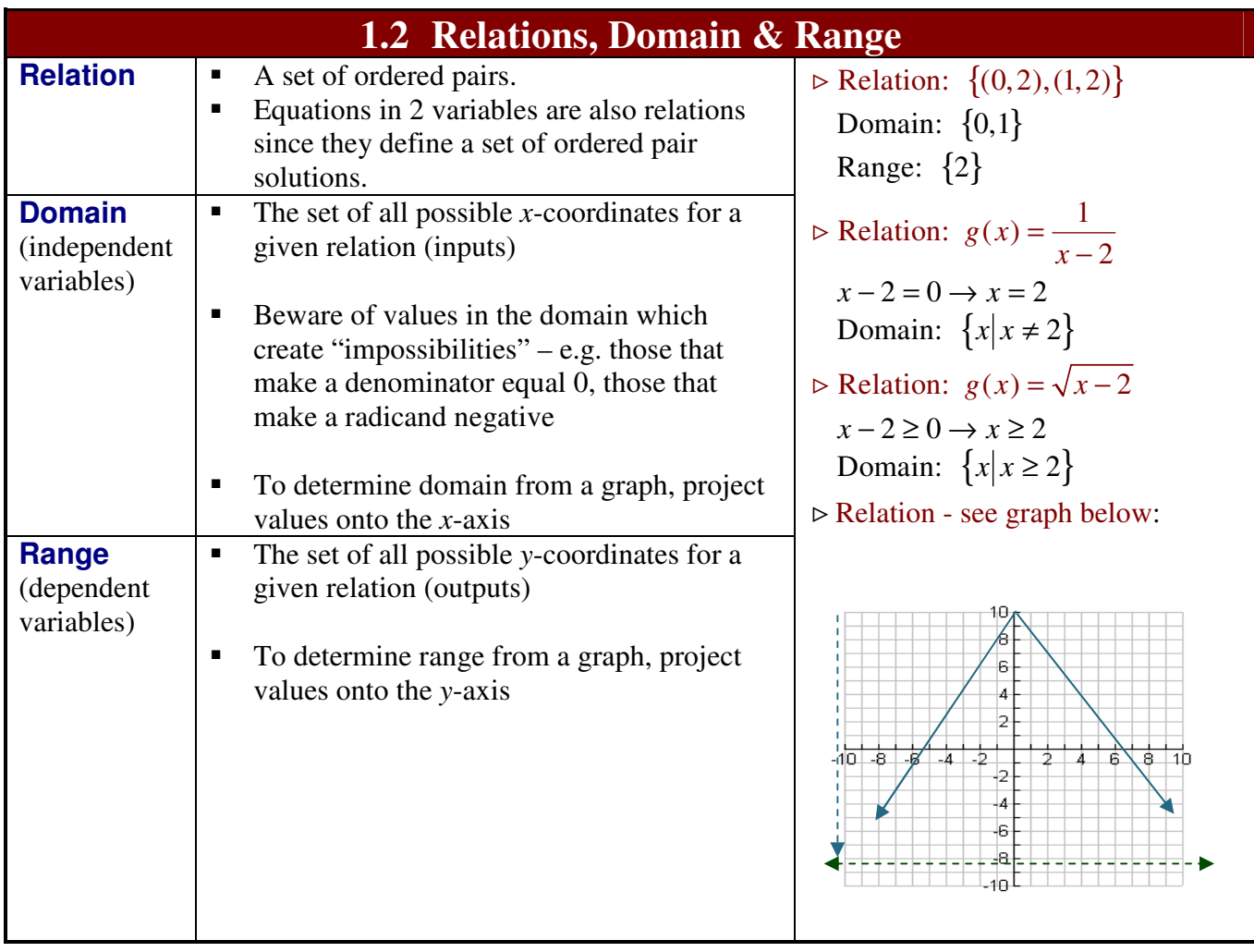

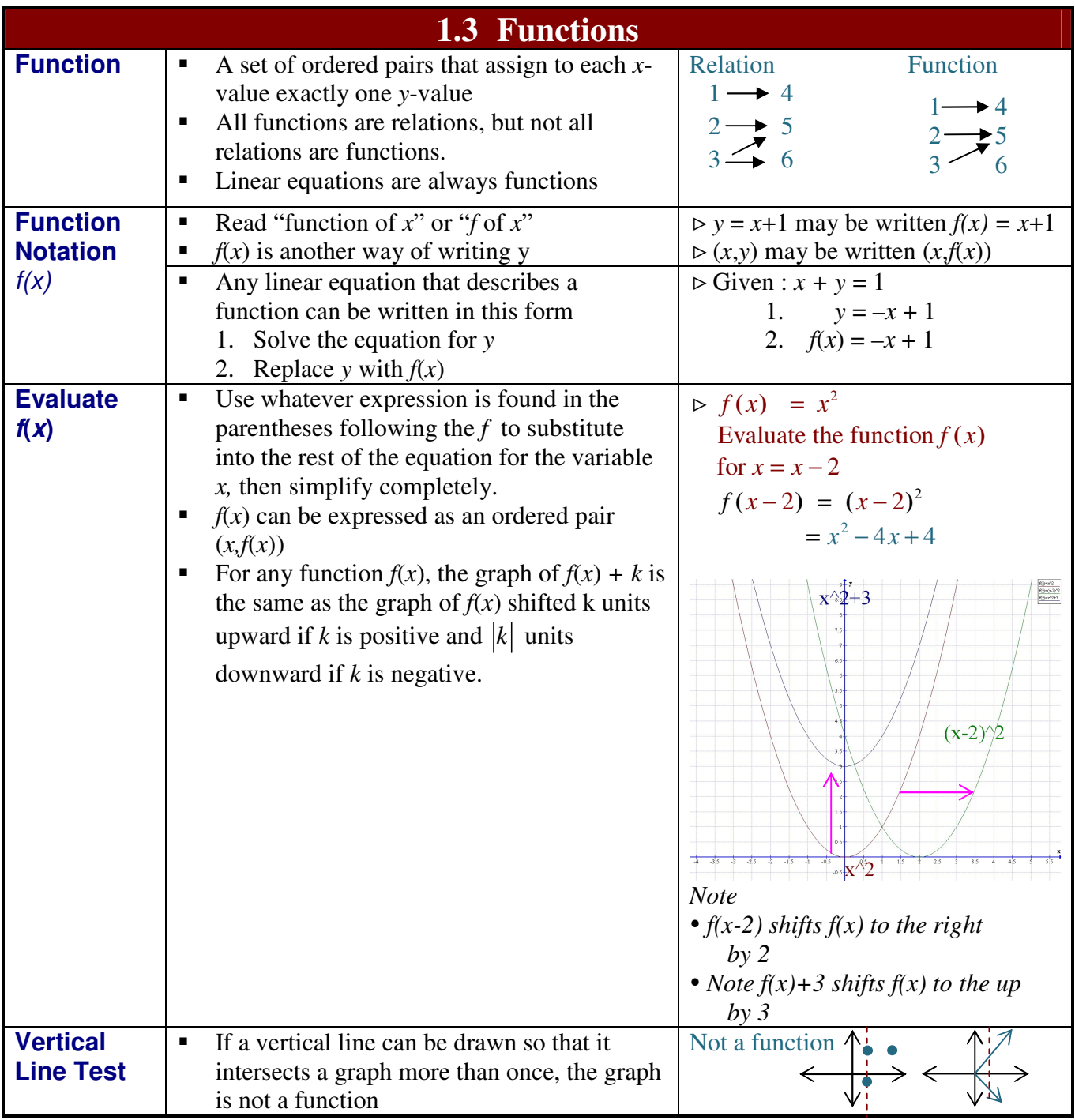

Page 5 of 34 2/1/2012

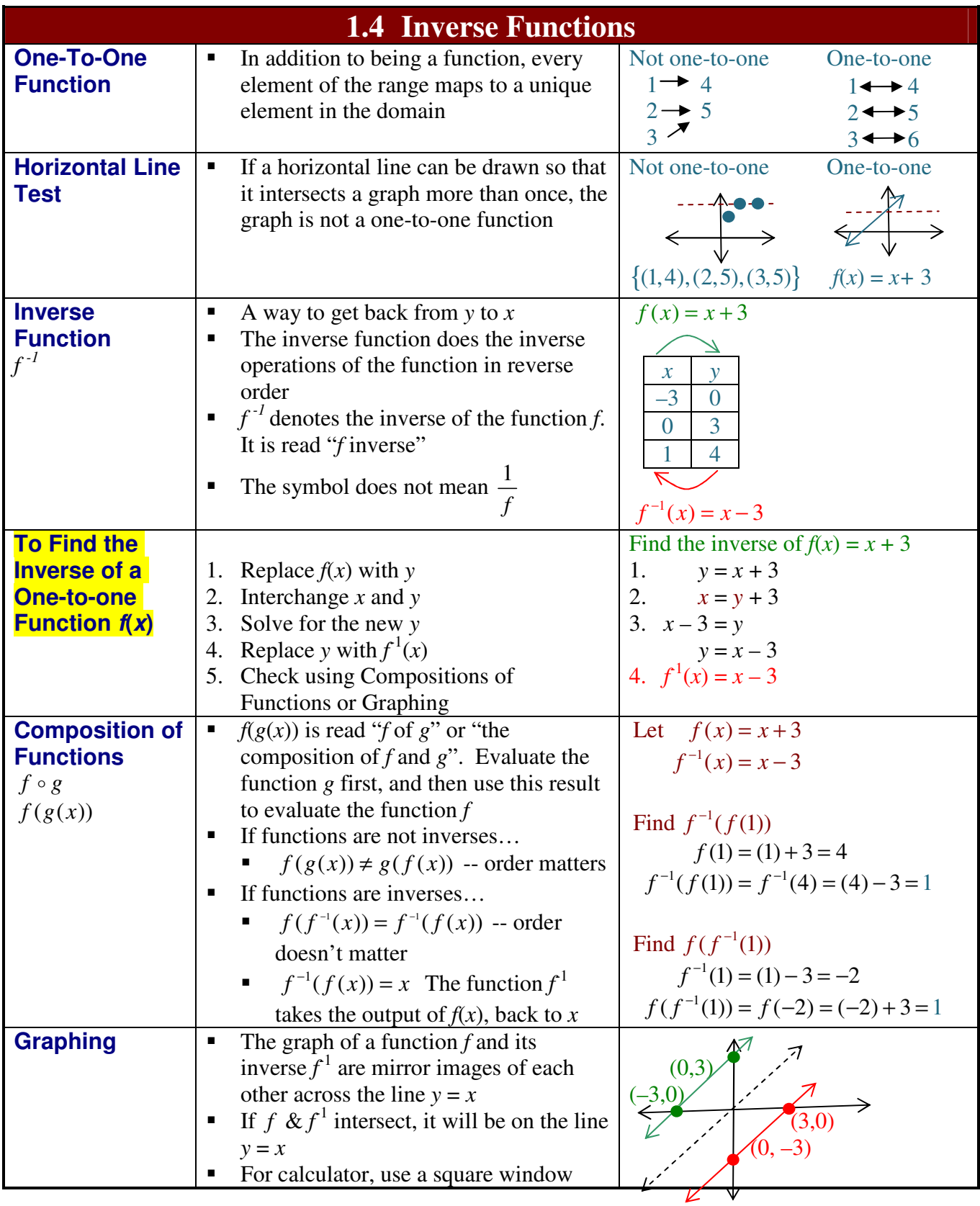

Page 6 of 34 2/1/2012

### **Part 3 - Intermediate Algebra Summary**

#### 2 Quadratics

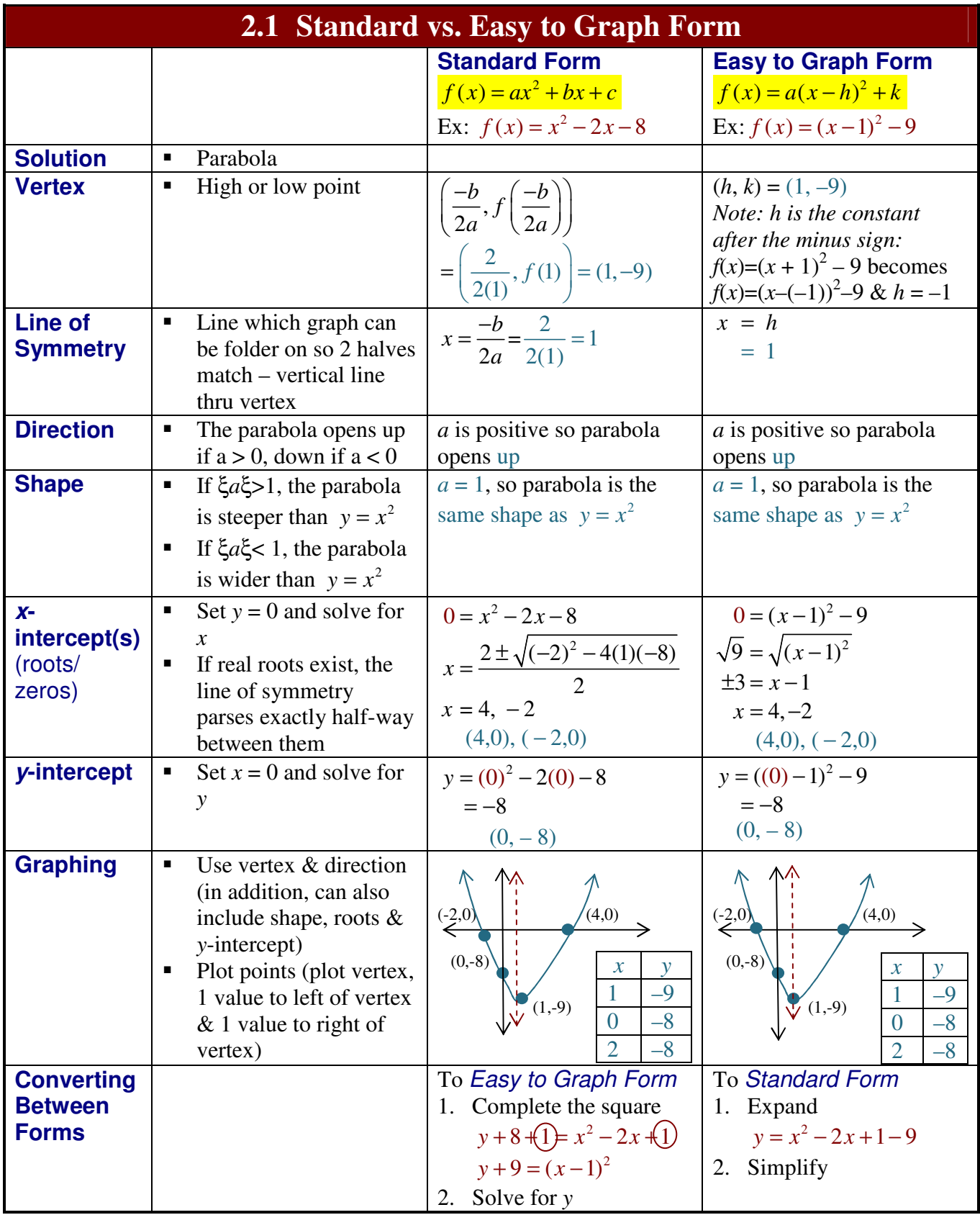

Page 7 of 34 2/1/2012

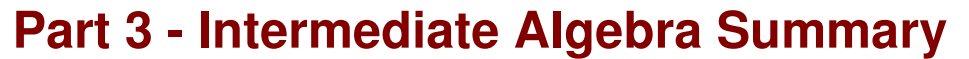

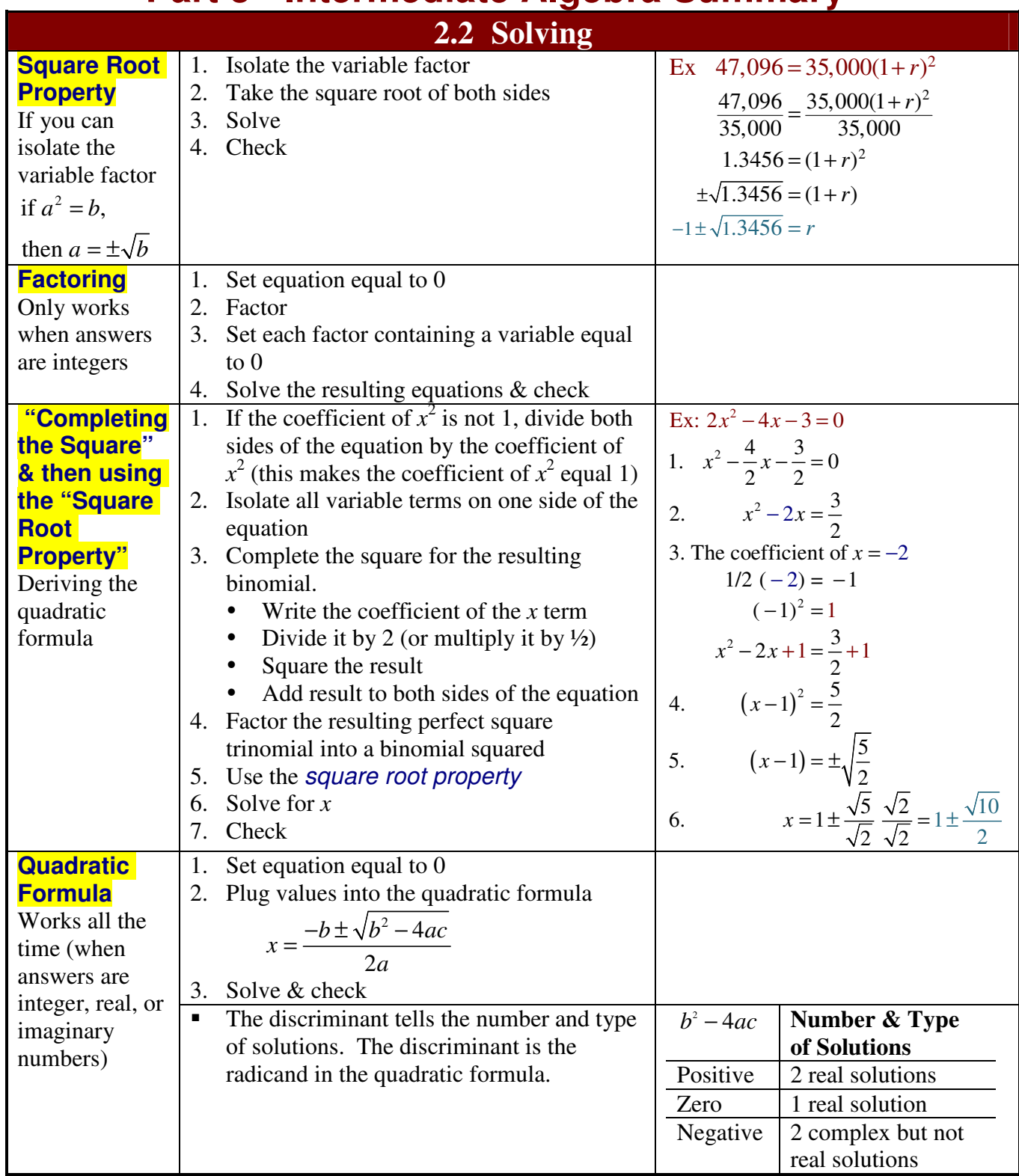

Page 8 of 34 2/1/2012

#### **Part 3 - Intermediate Algebra Summary**

#### 3 Higher Degree Polynomial Equations

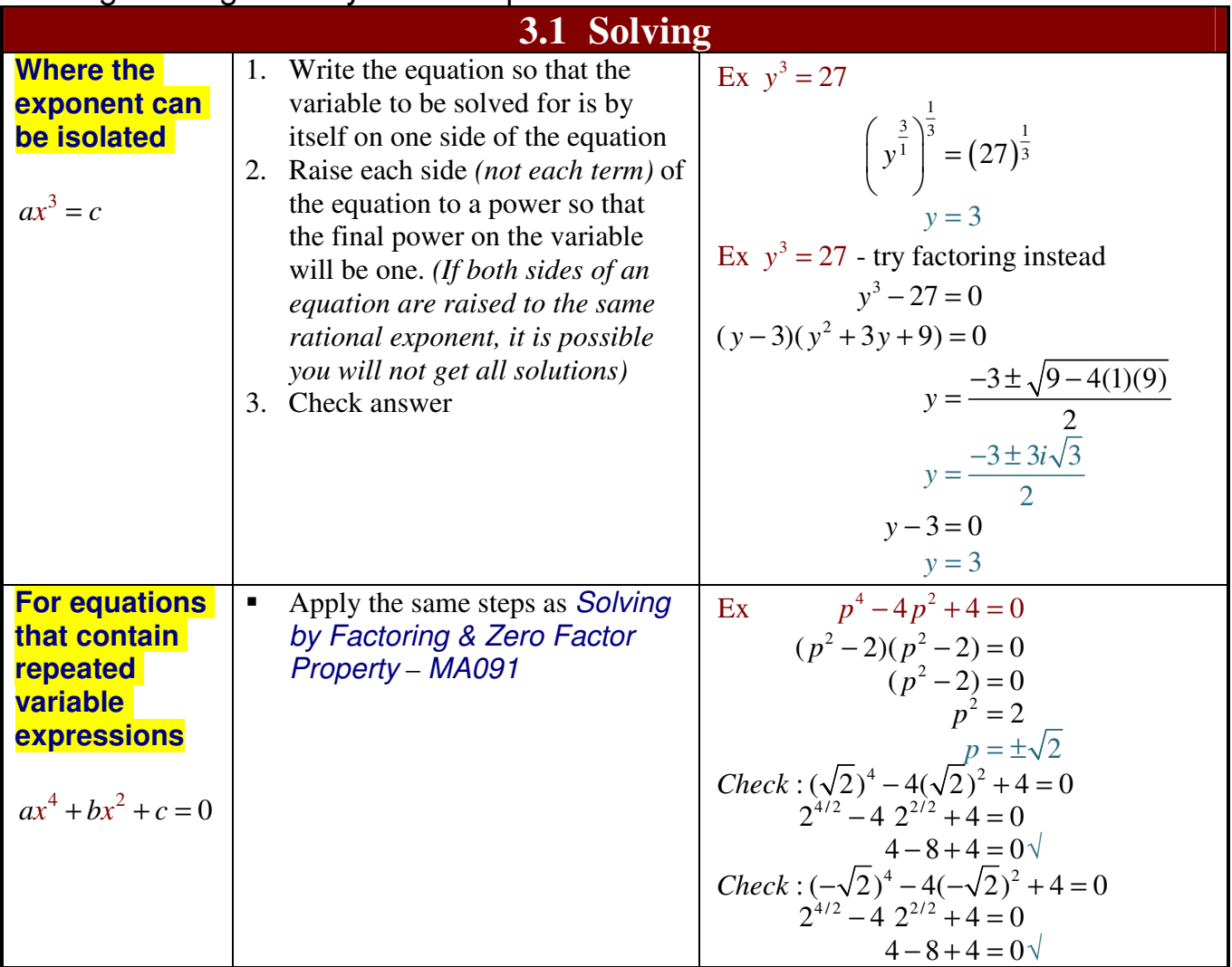

Page 9 of 34

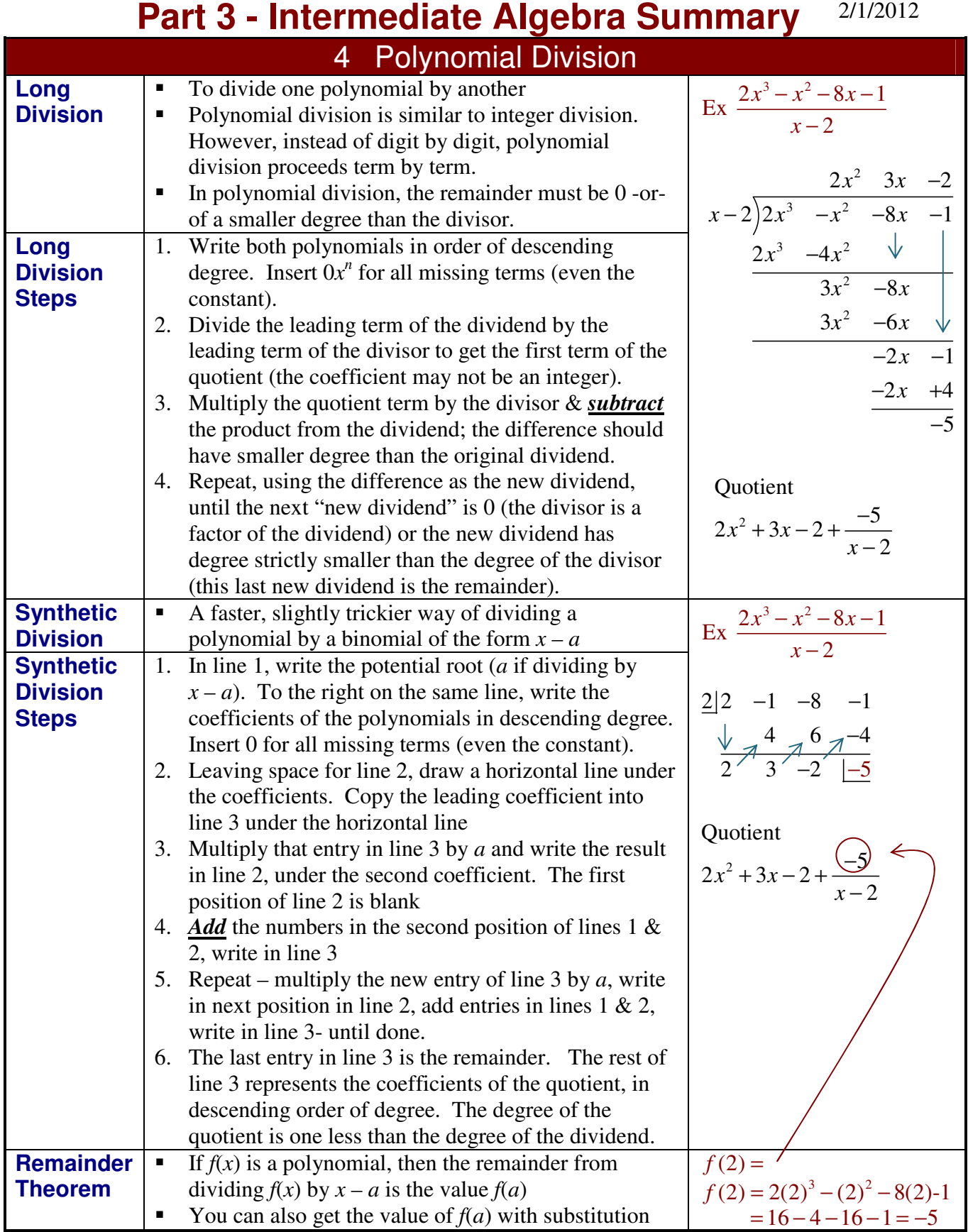

Page 10 of 34 2/1/2012

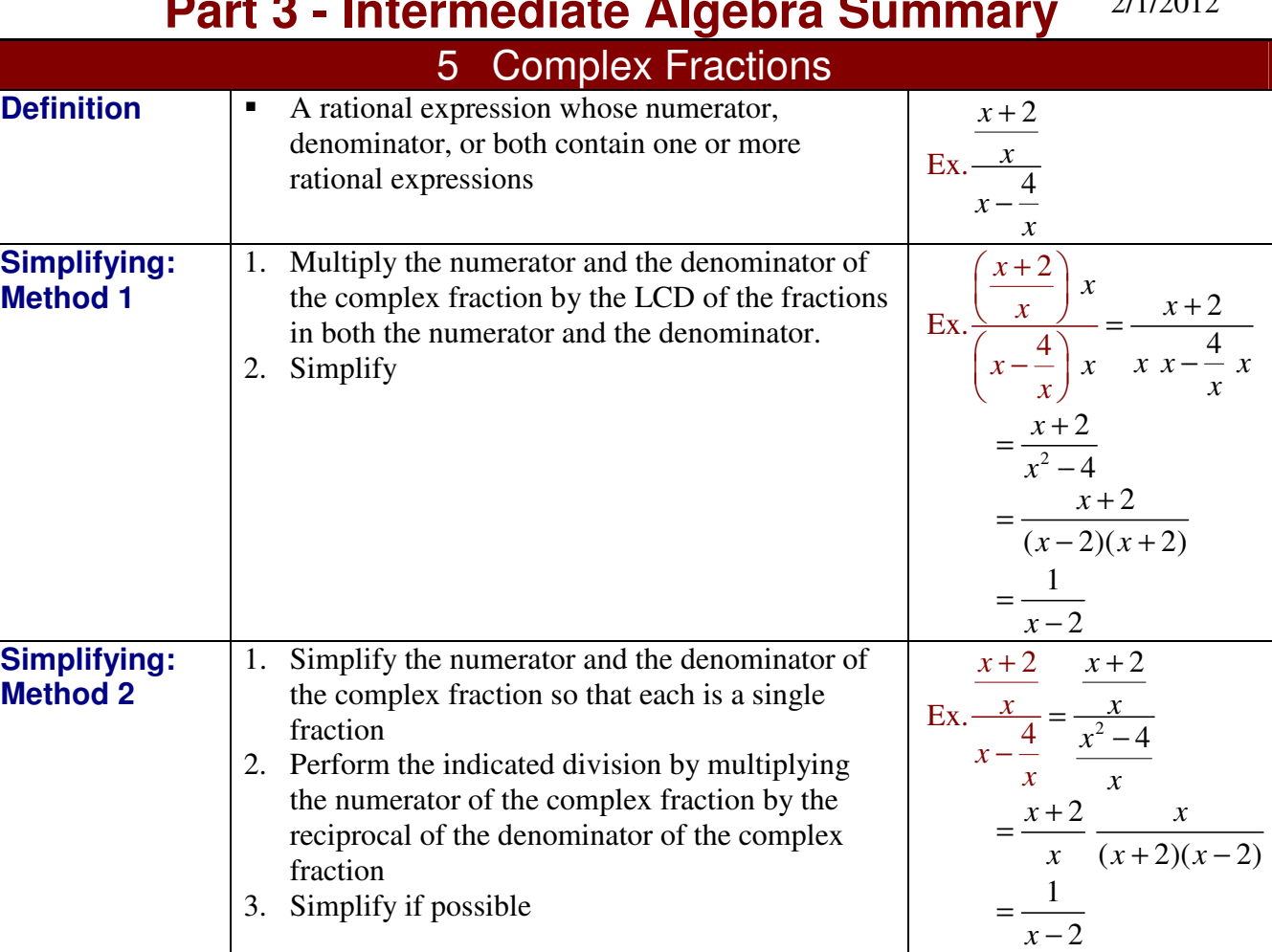

Page 11 of 34 2/1/2012

#### **Part 3 - Intermediate Algebra Summary**

#### 6 Radicals

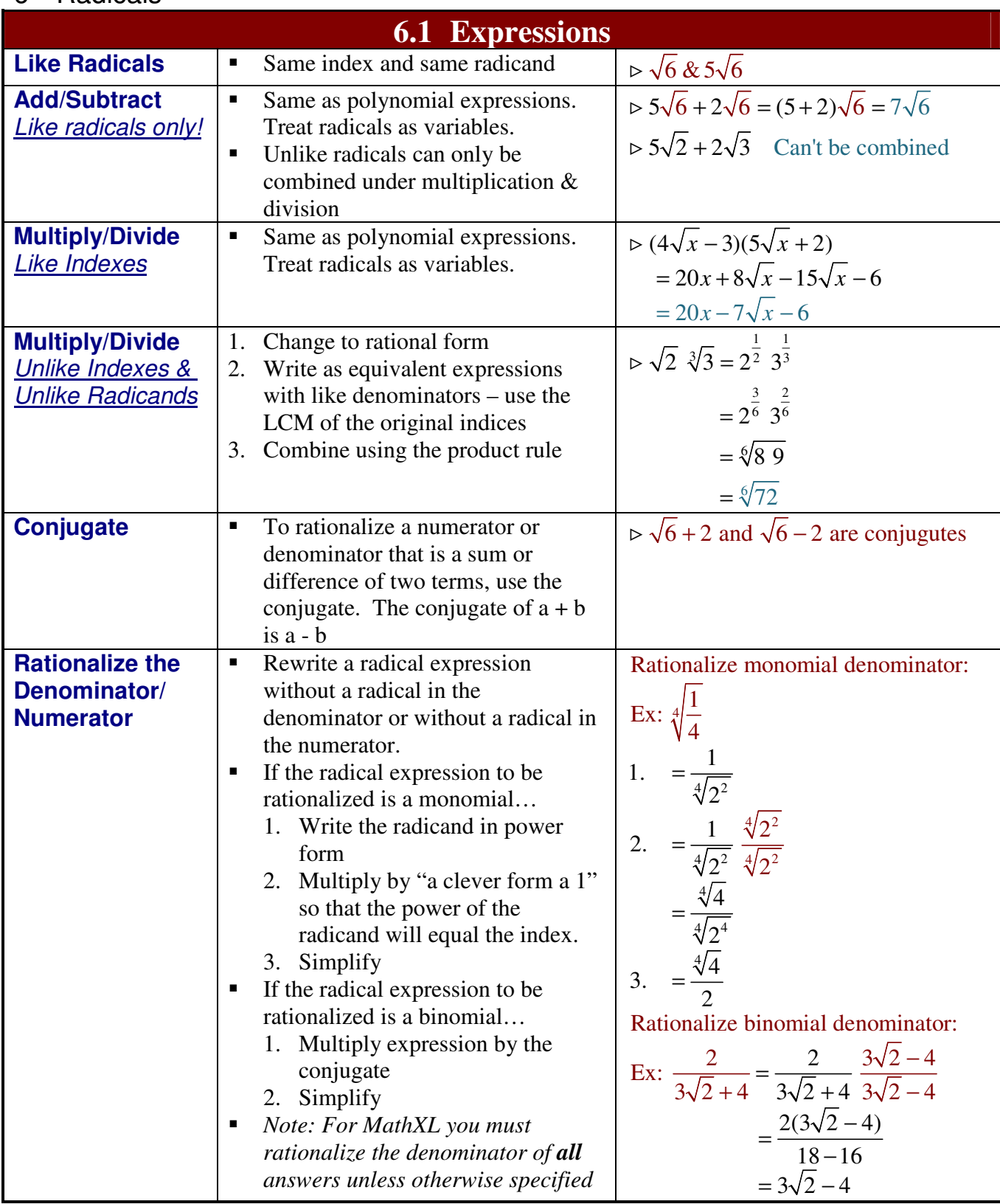

Page 12 of 34 2/1/2012

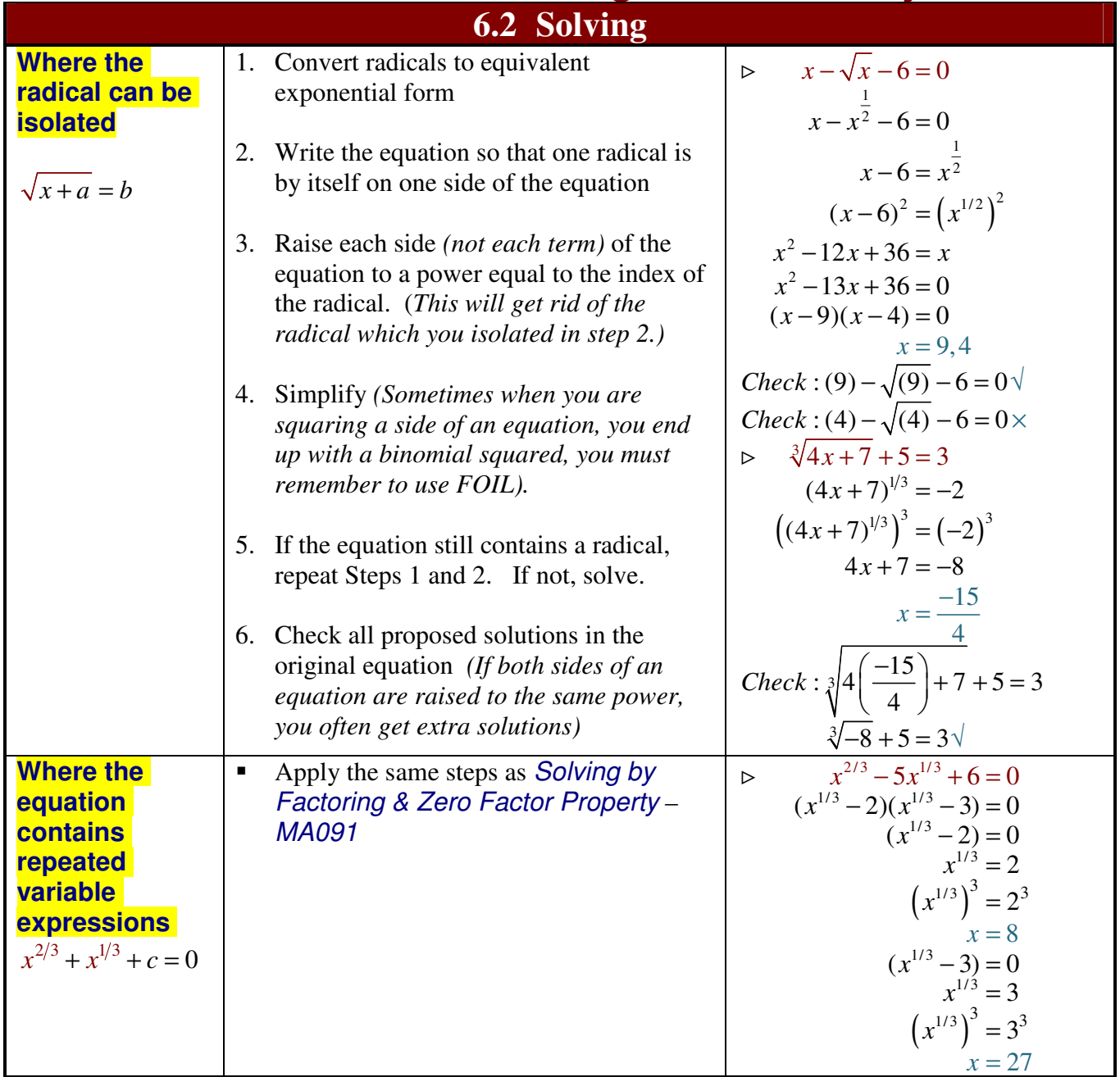

Page 13 of 34 2/1/2012

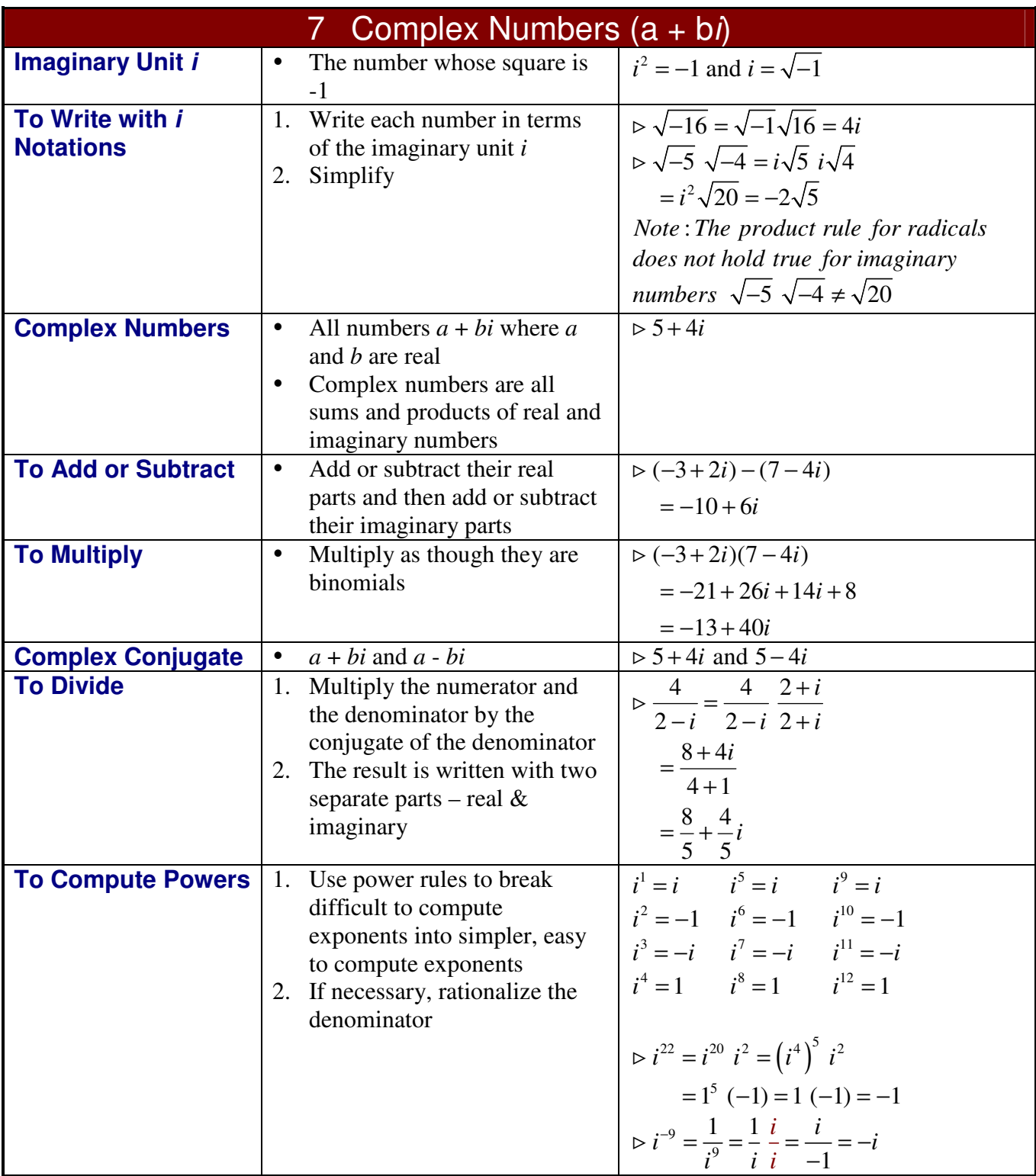

Page 14 of 34 2/1/2012

### **Part 3 - Intermediate Algebra Summary**

#### 8 Exponential

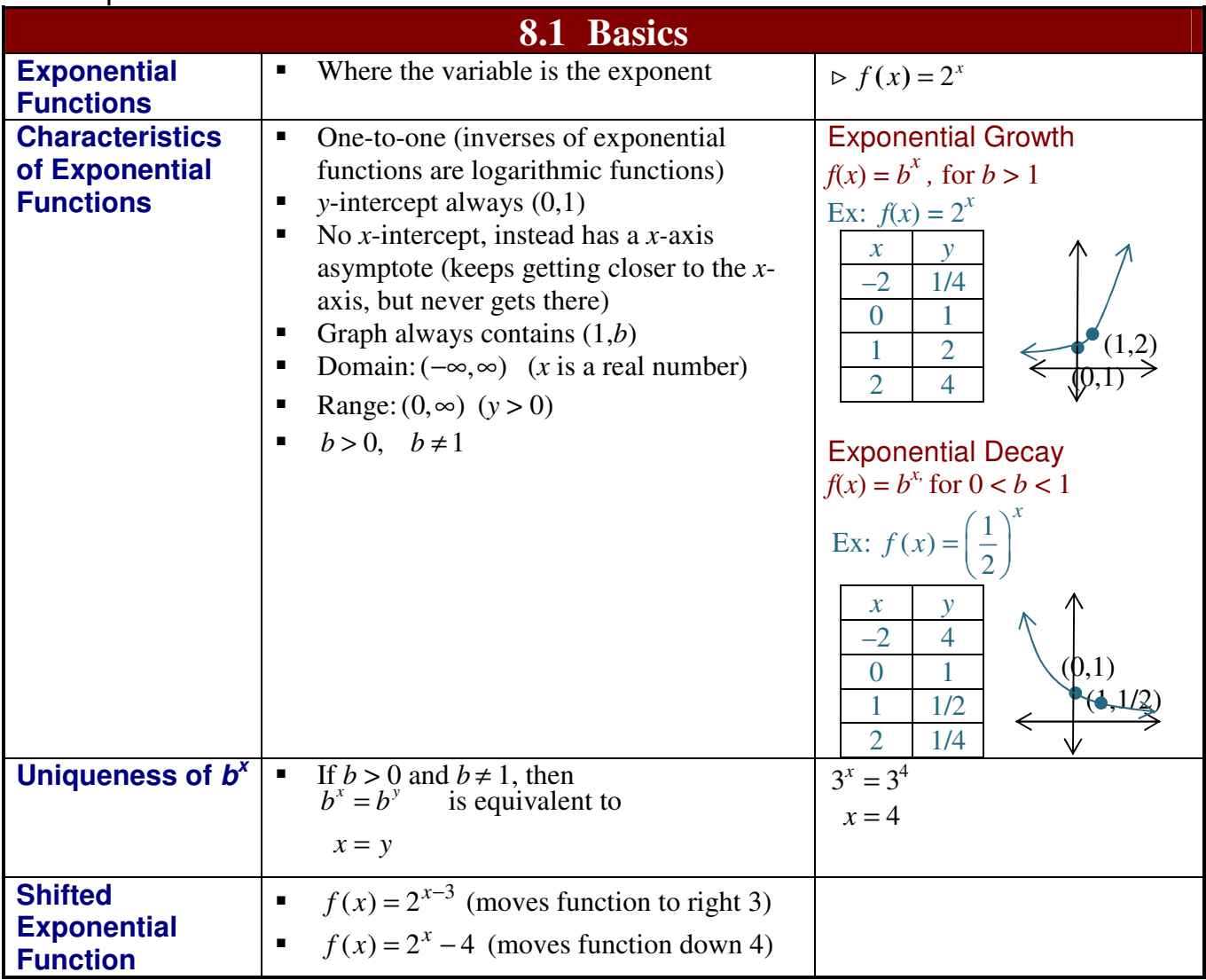

Page 15 of 34 2/1/2012

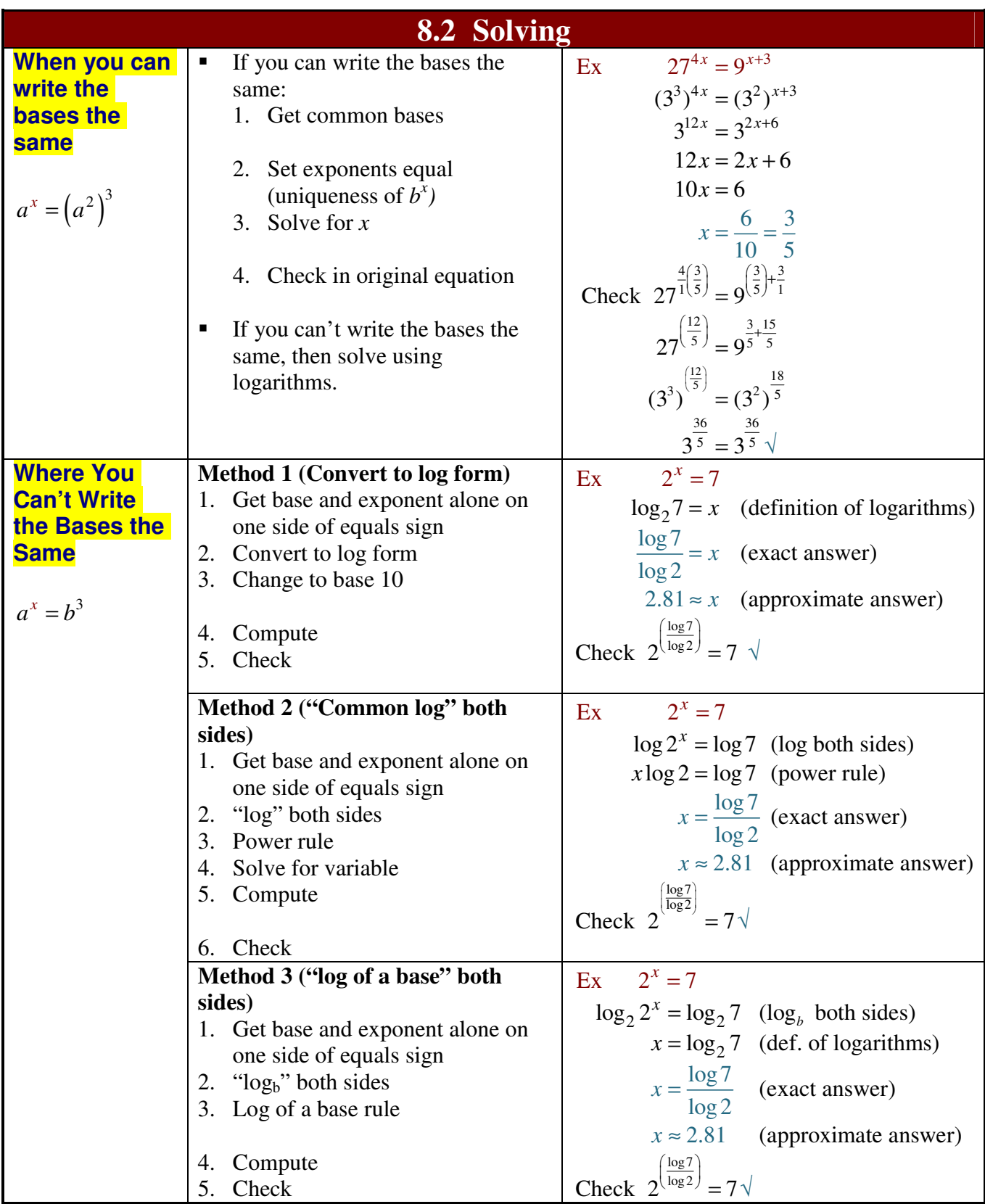

#### Page 16 of 34 2/1/2012

#### **Part 3 - Intermediate Algebra Summary**

#### 9 Logarithms

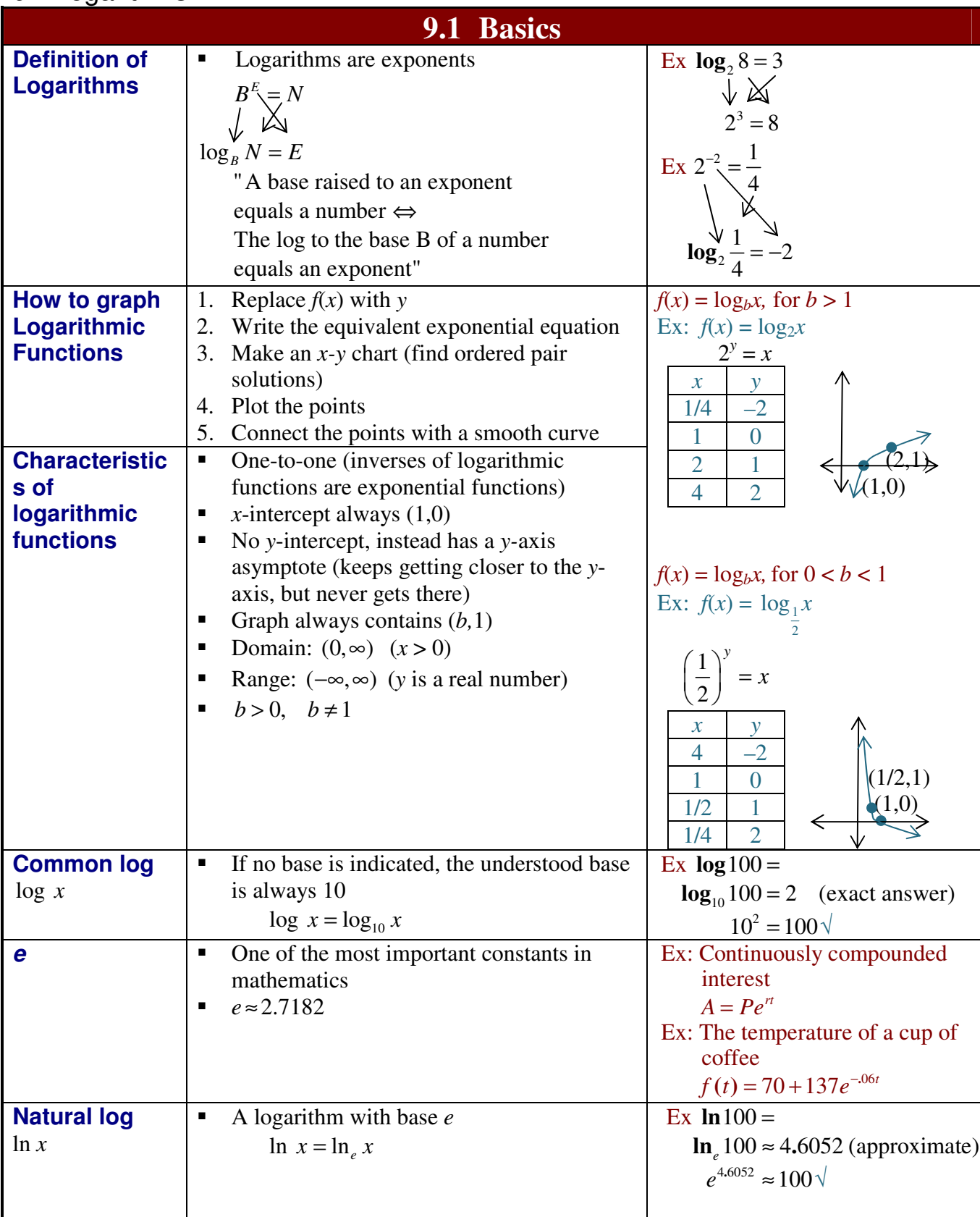

Page 17 of 34 2/1/2012

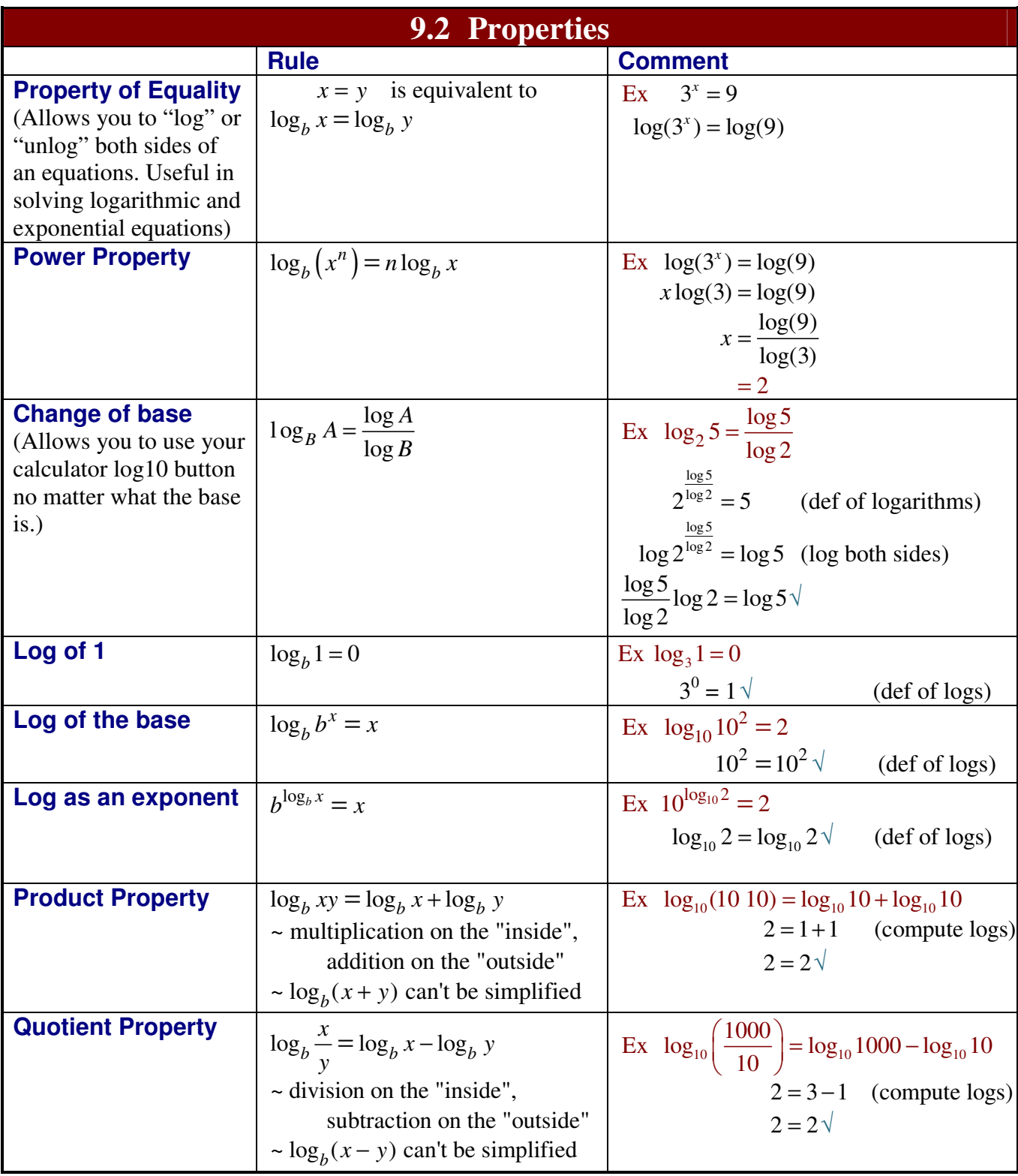

Page 18 of 34 2/1/2012

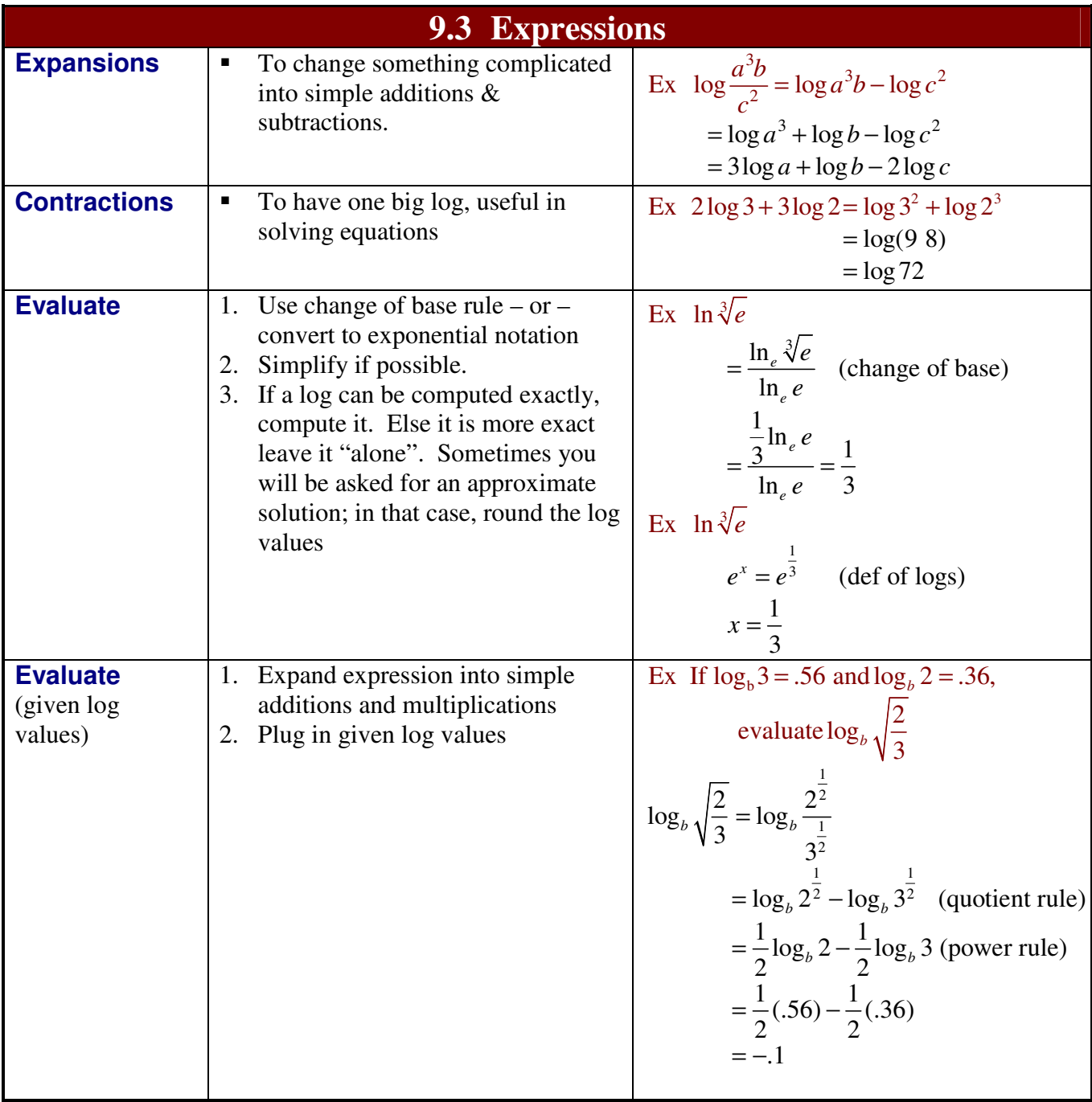

Page 19 of 34 2/1/2012

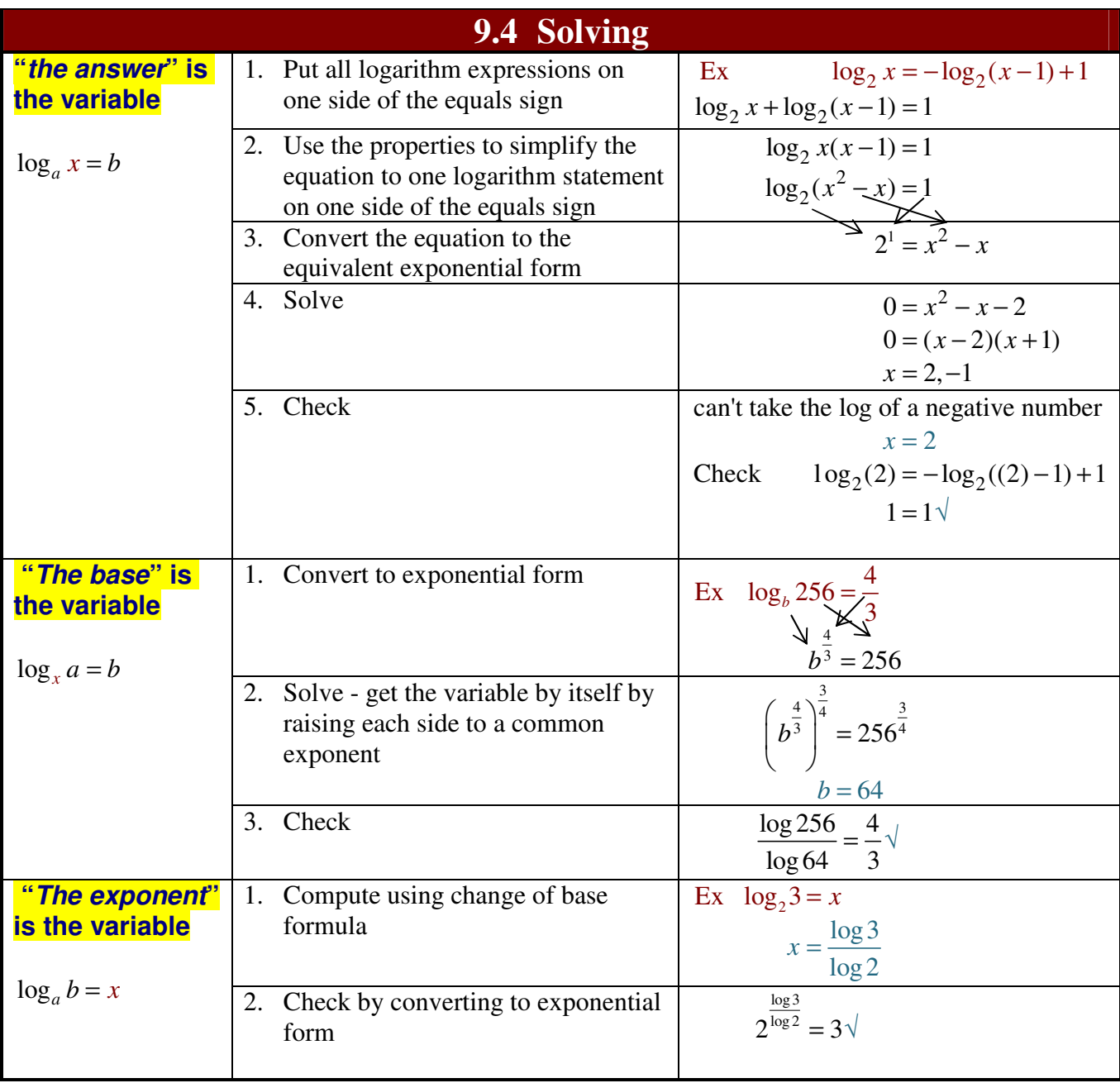

Page 20 of 34 2/1/2012

#### 10 Inequalities

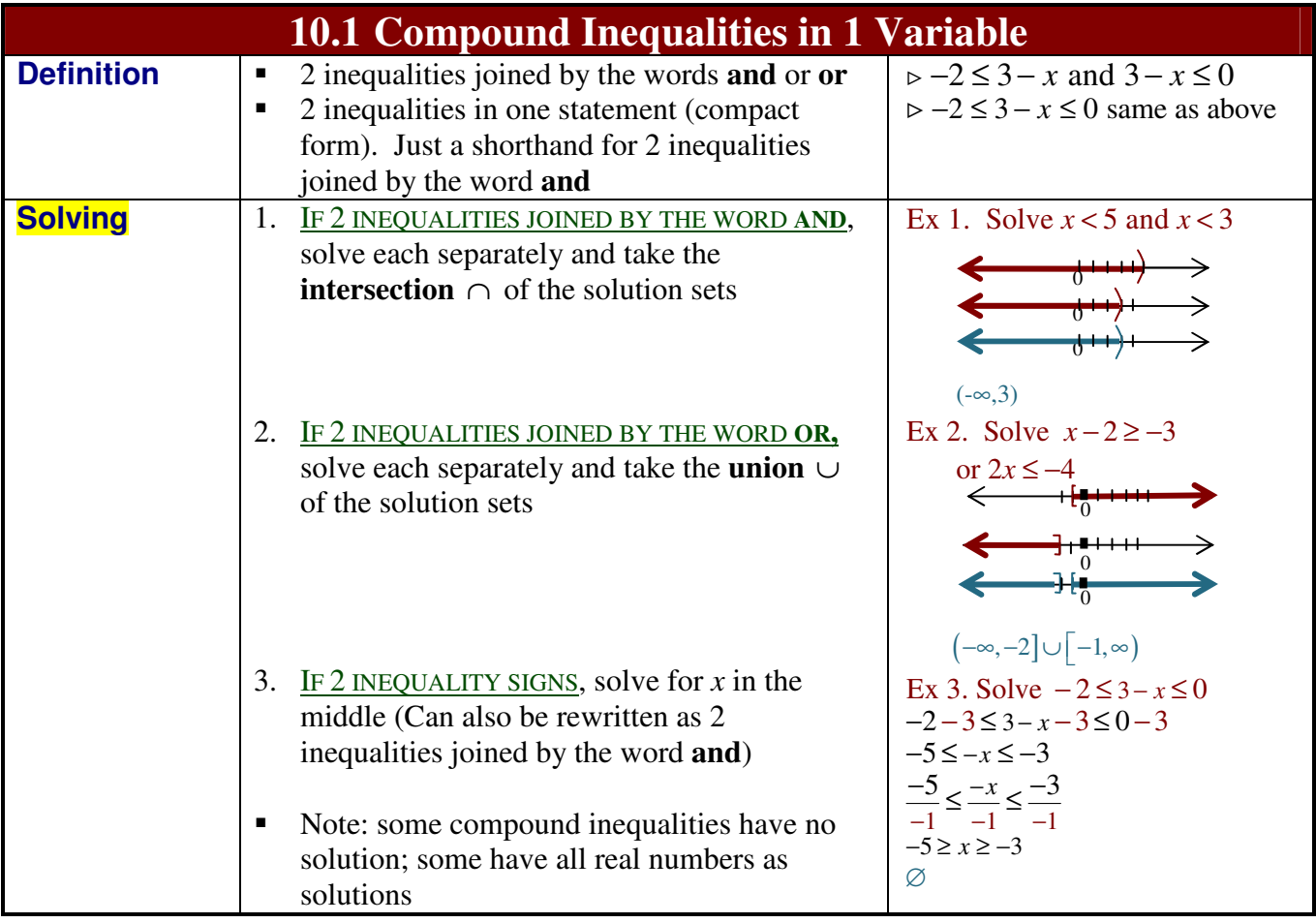

Page 21 of 34 2/1/2012

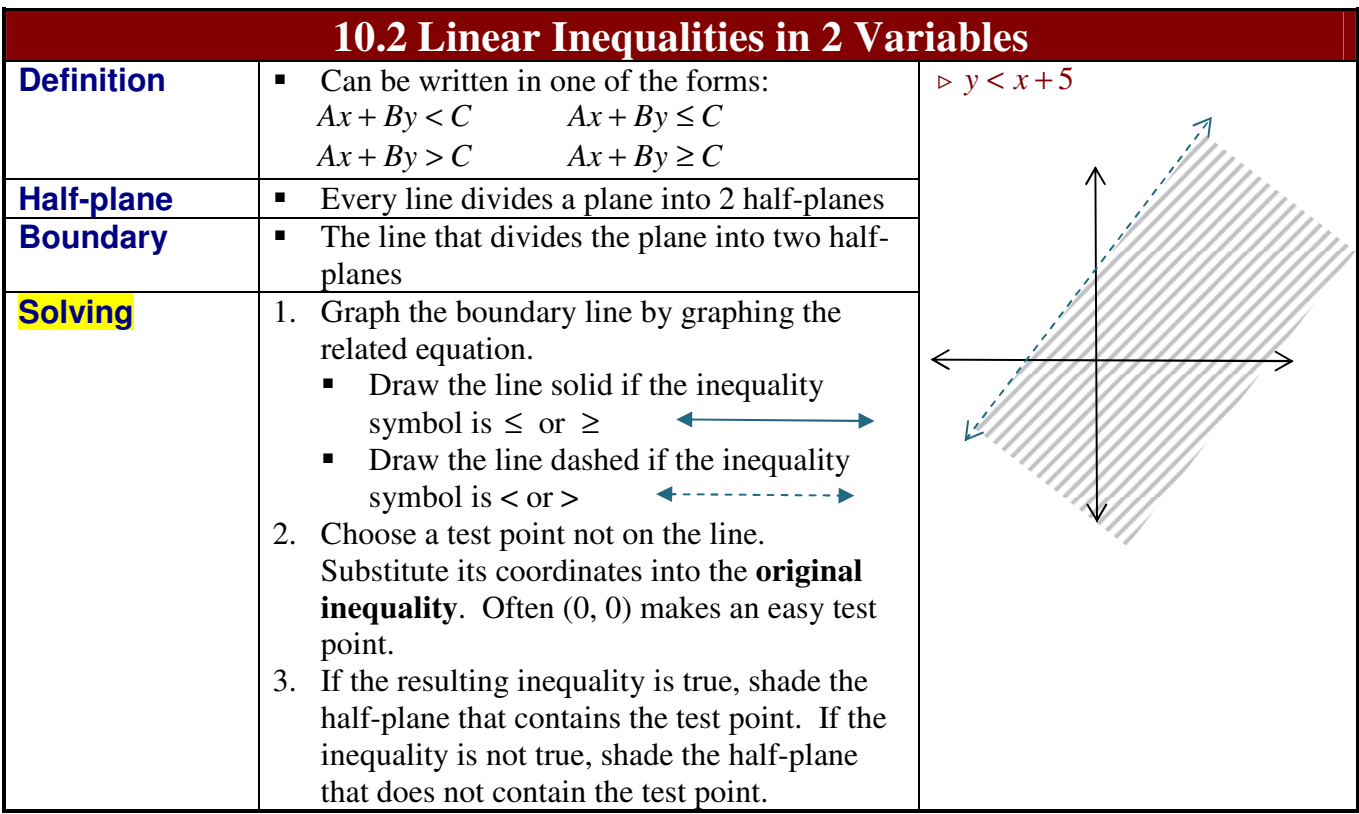

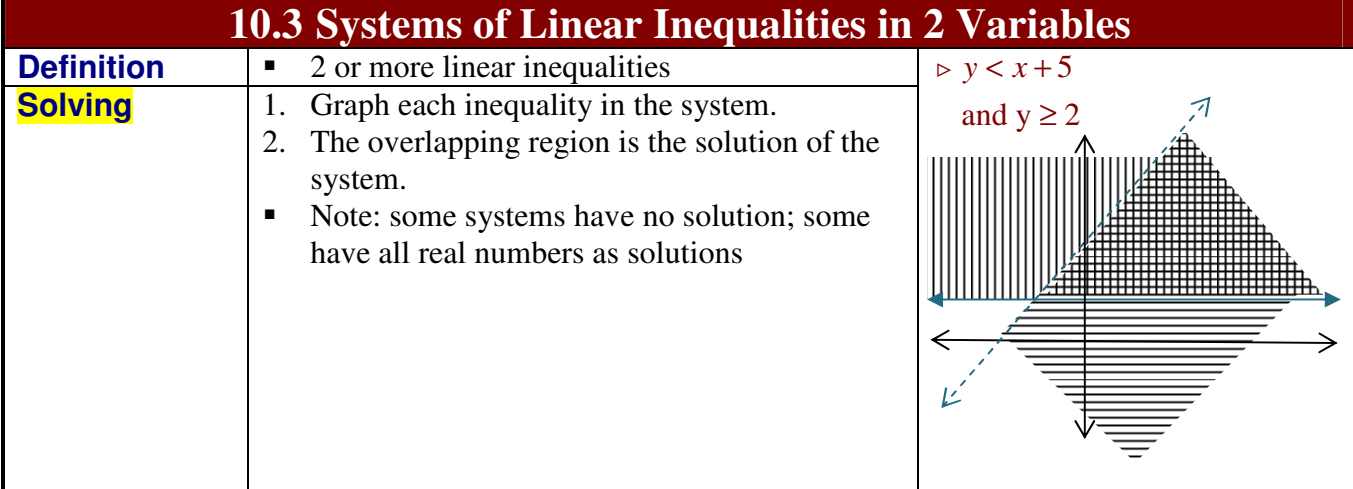

#### 11 Systems of Non-Linear Equations

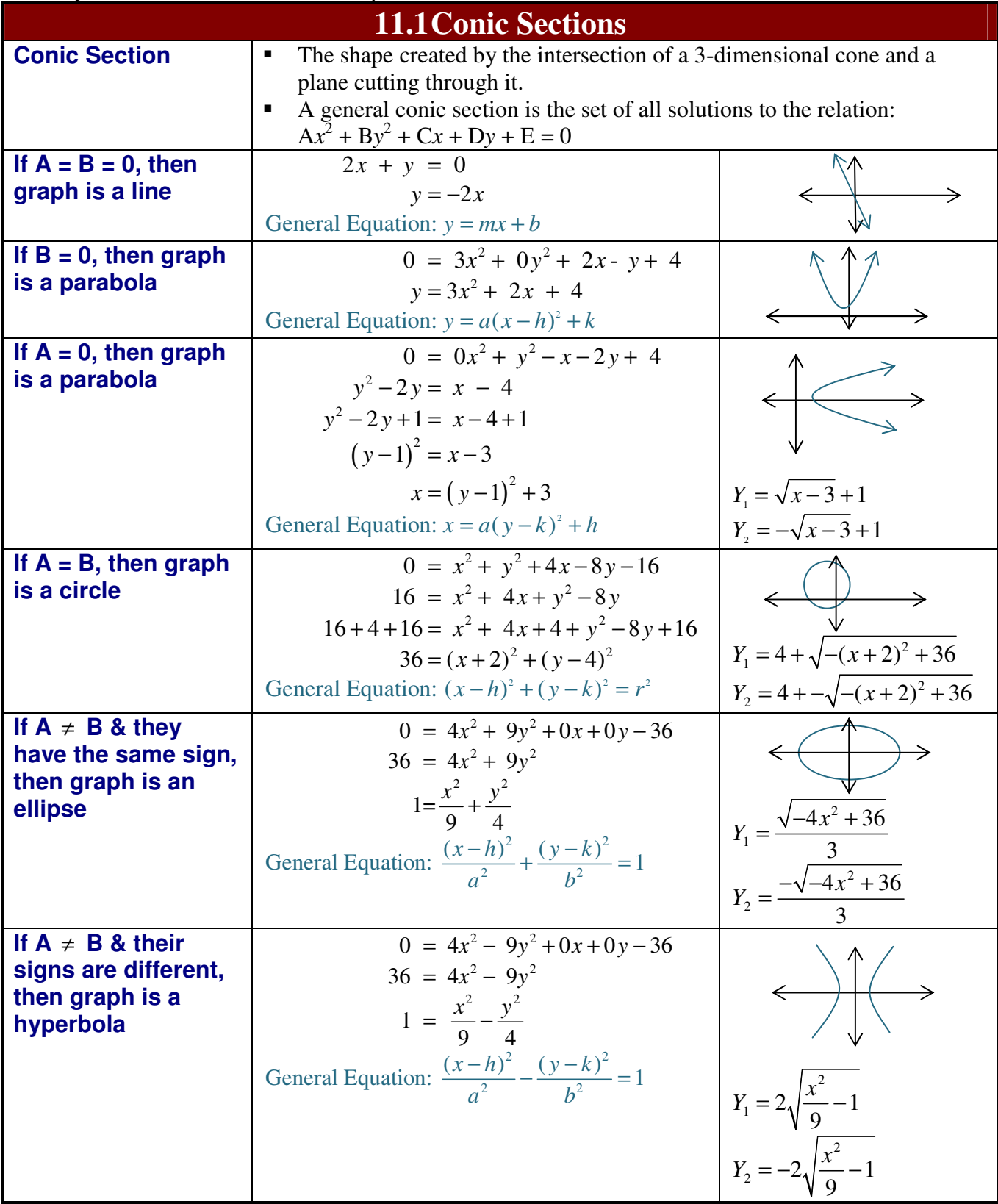

Copyright © 2007-2011 Sally C. Zimmermann. All rights reserved. sally.zimmerman@montgomerycollege.edu

Page 23 of 34 2/1/2012

#### **Part 3 - Intermediate Algebra Summary**

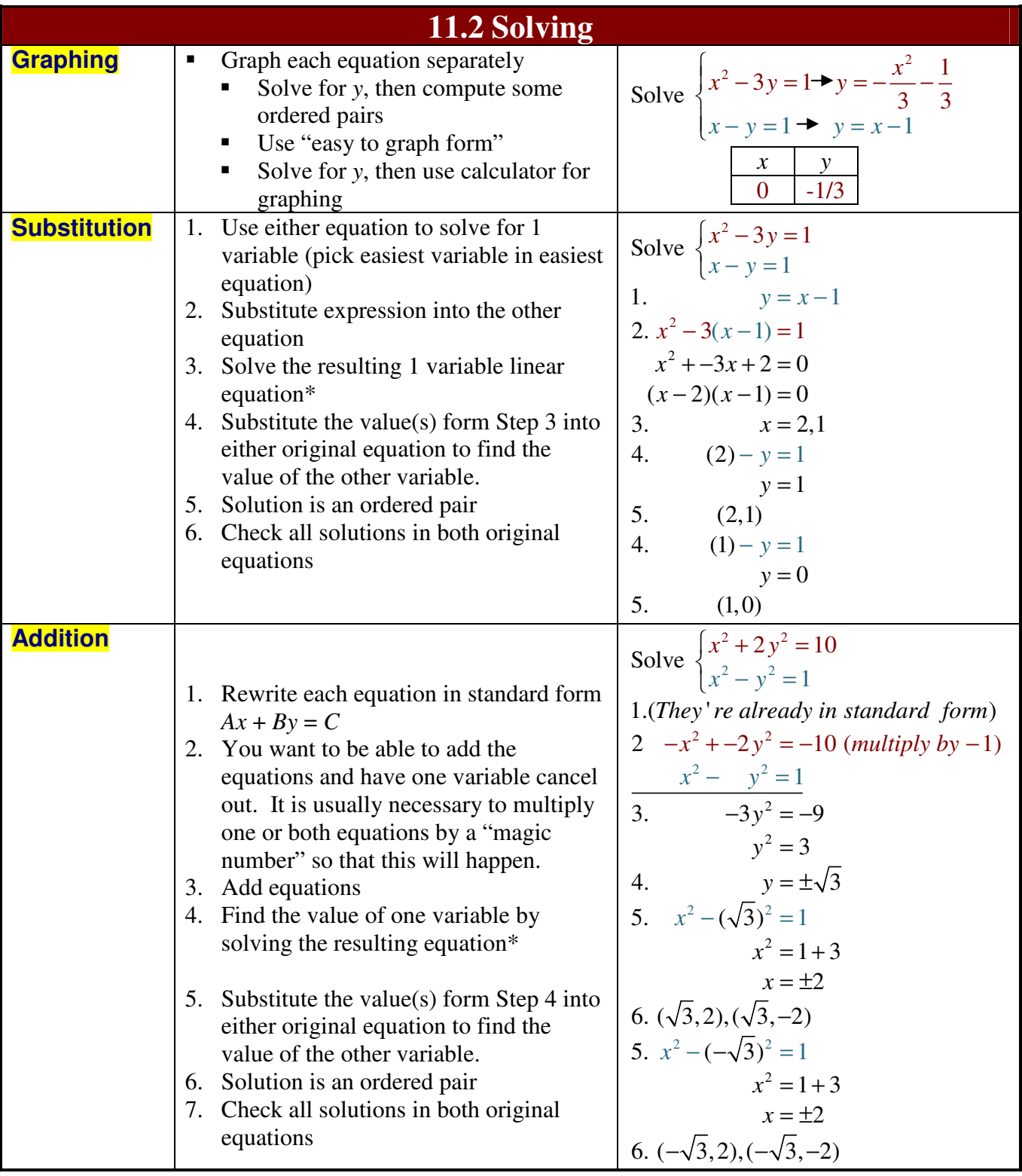

\**If the discriminant is negative, then the equations do not intersect*

\**If all variables cancel & the resulting equation is true, then the equations are identical* 

\**If all variables cancel & the resulting equation is false, then the equations do not intersect* 

Page 24 of 34 2/1/2012

#### **Part 3 - Intermediate Algebra Summary**

#### 12 Word Problems

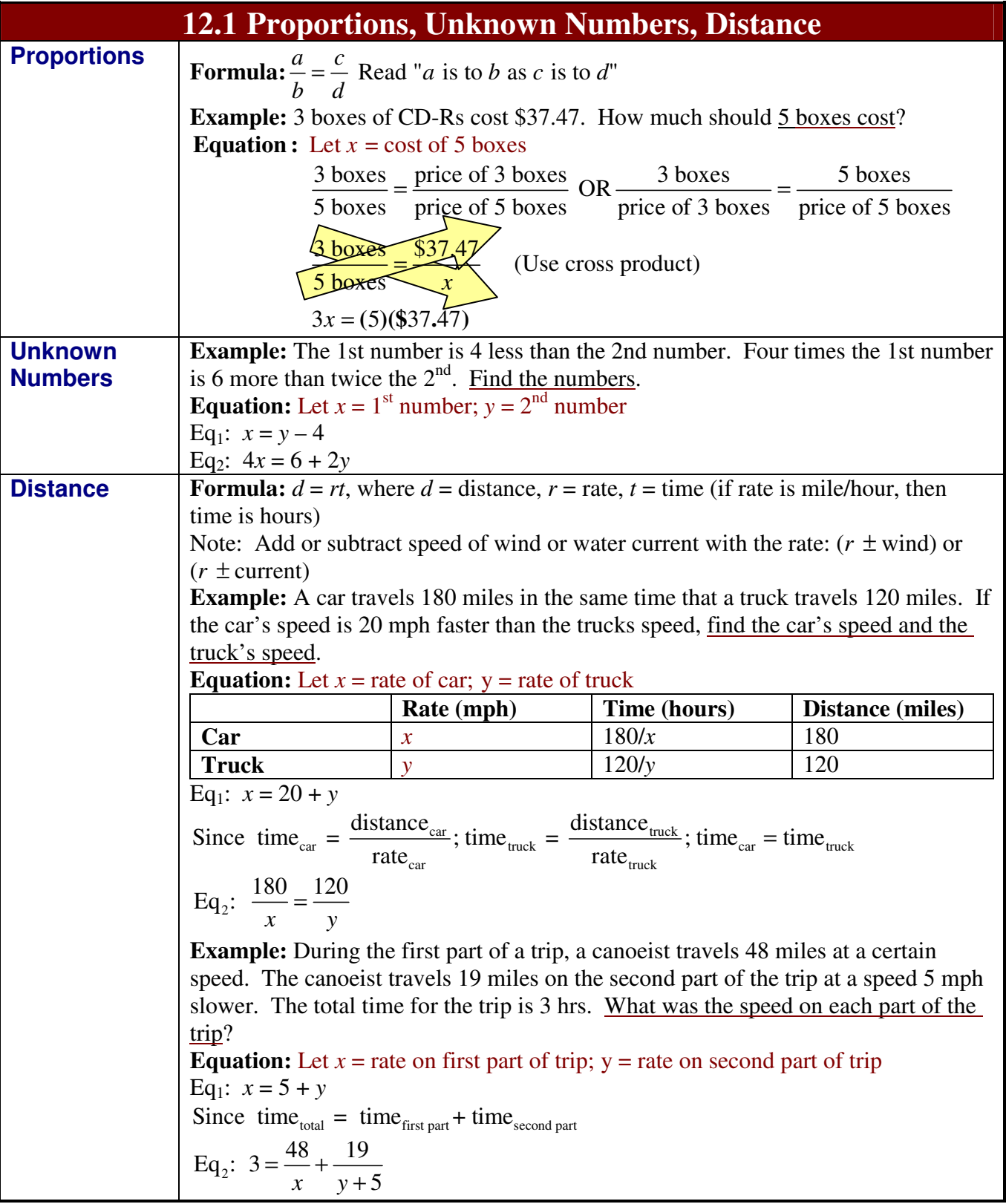

Remember: you need as many equations as you have variables; attach units to answer if appropriate

Page 25 of 34 2/1/2012

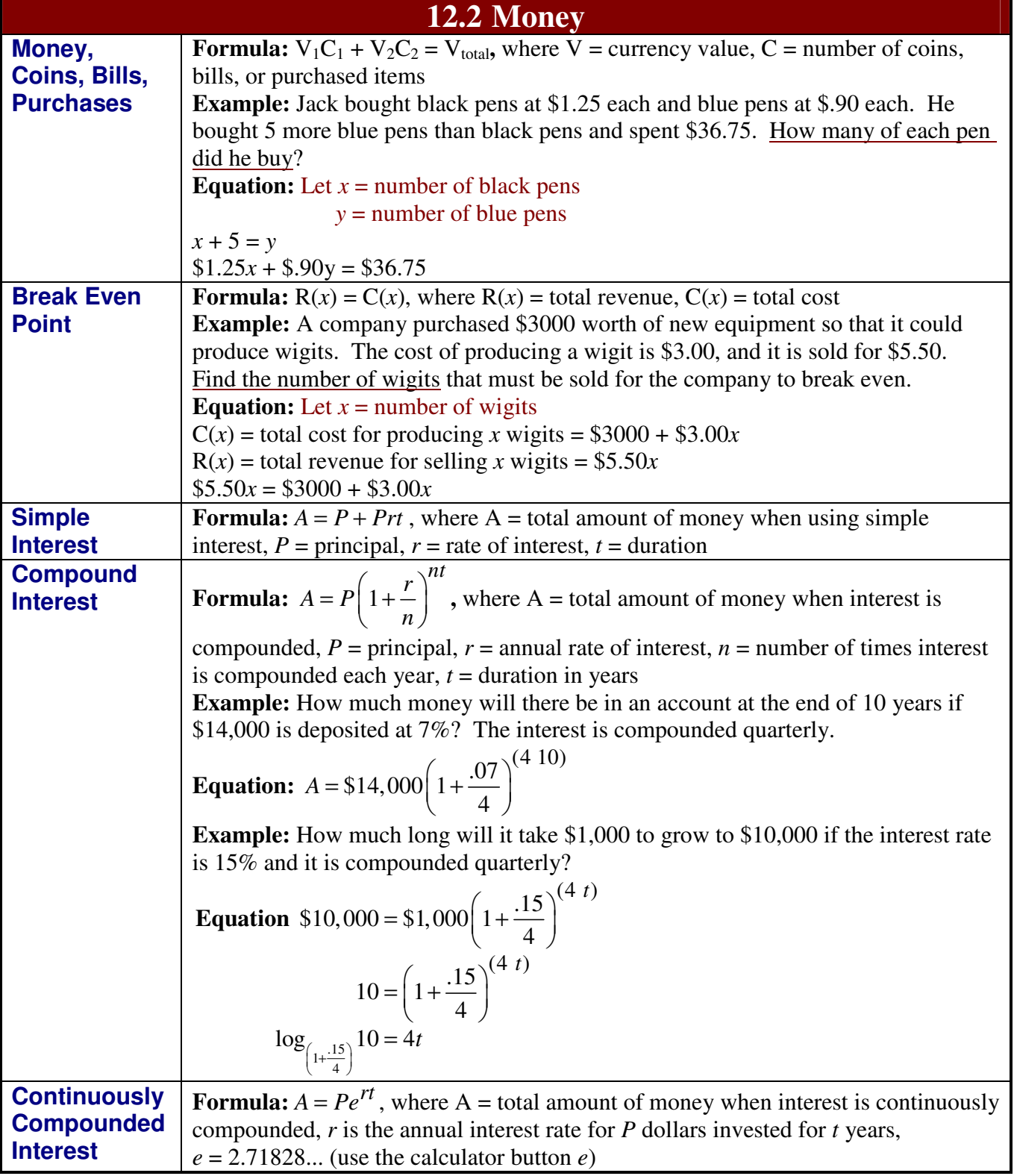

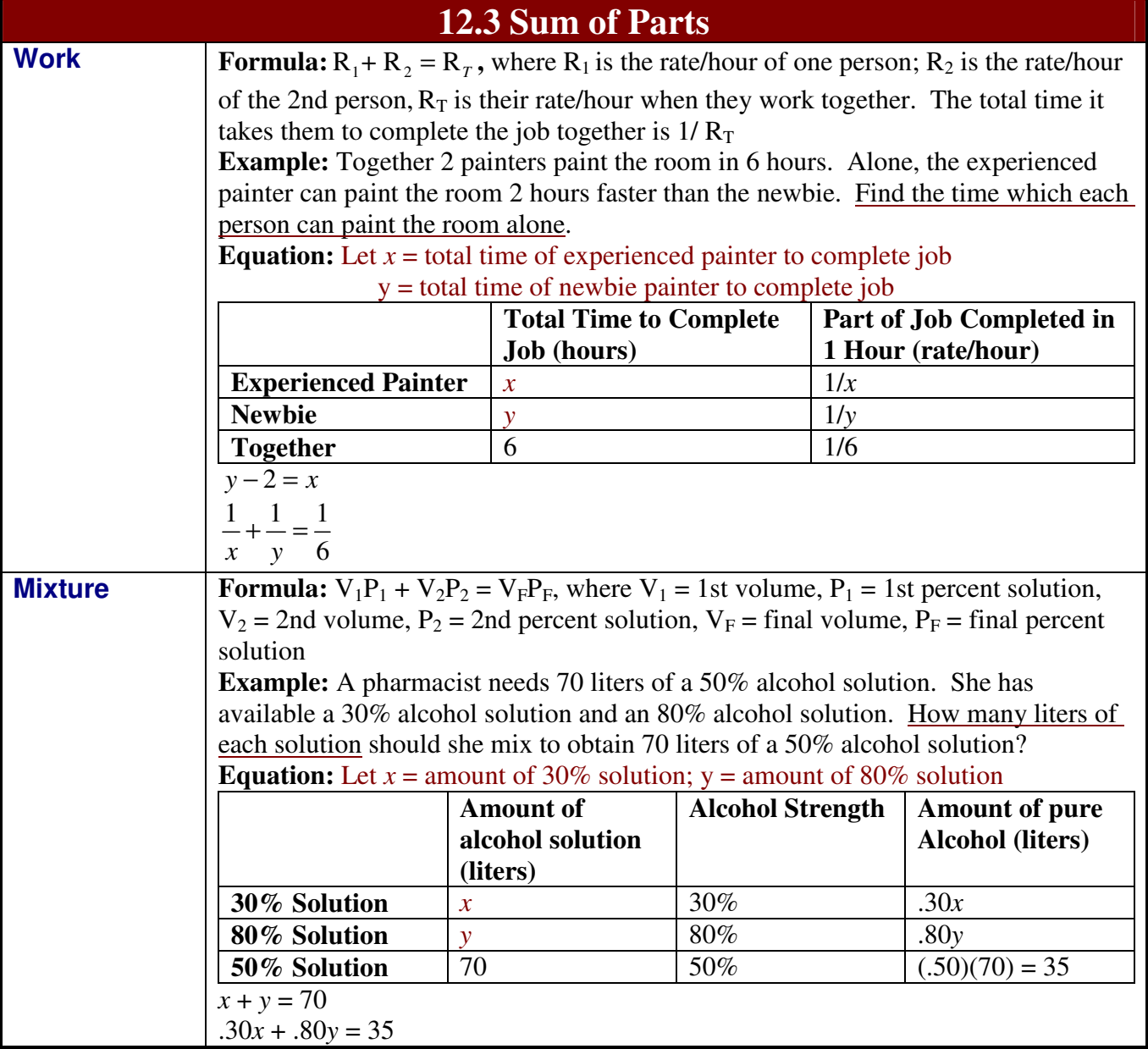

Page 27 of 34 2/1/2012

#### 13 Calculator

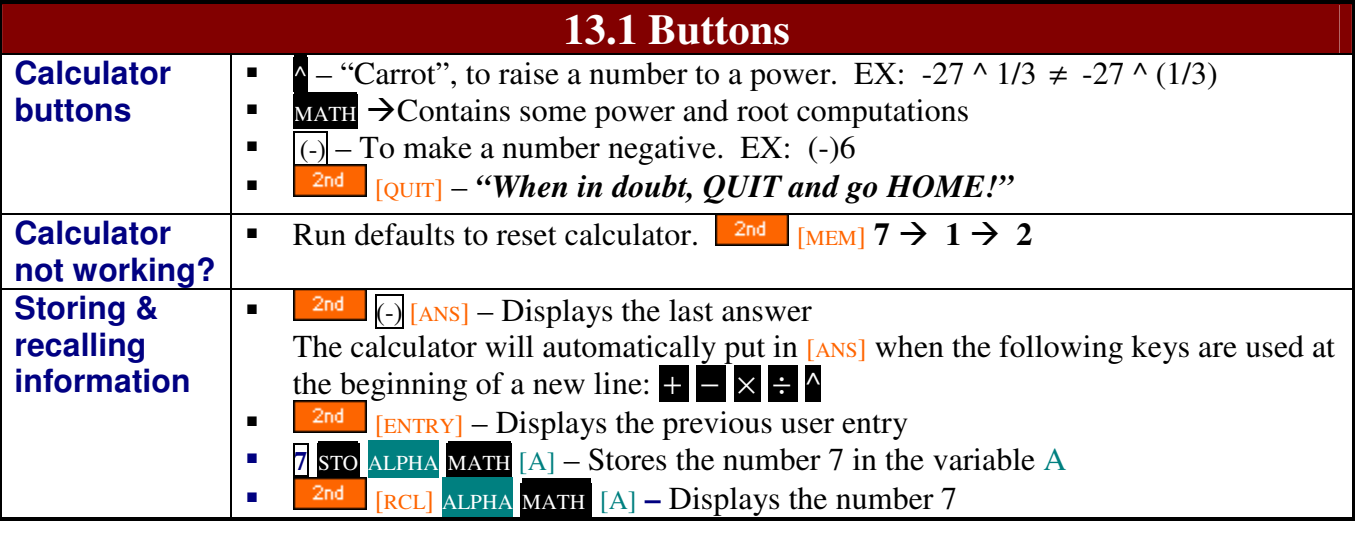

#### **13.2 Rounding**

- 1. When a number is written in scientific notation, the number of digits used is the number of significant digits.
- 2. Performing a calculation does not give more accuracy then the numbers used to make the calculator; the results should not suggest that it does
	- When performing  $\cdot$ ,  $\cdot$ ,  $\sqrt{\cdot}$ ,  $\cdot$ : the answer contains the minimum number of significant digits of the numbers used
	- When performing +, -: the answer is accurate to the same place as the least accurate number used in the calculation
- 3. Do not round until the end of a problem. When using a calculator, use the stored values in the calculator (the calculator carries more digits than it sees)

#### Page 28 of 34 2/1/2012

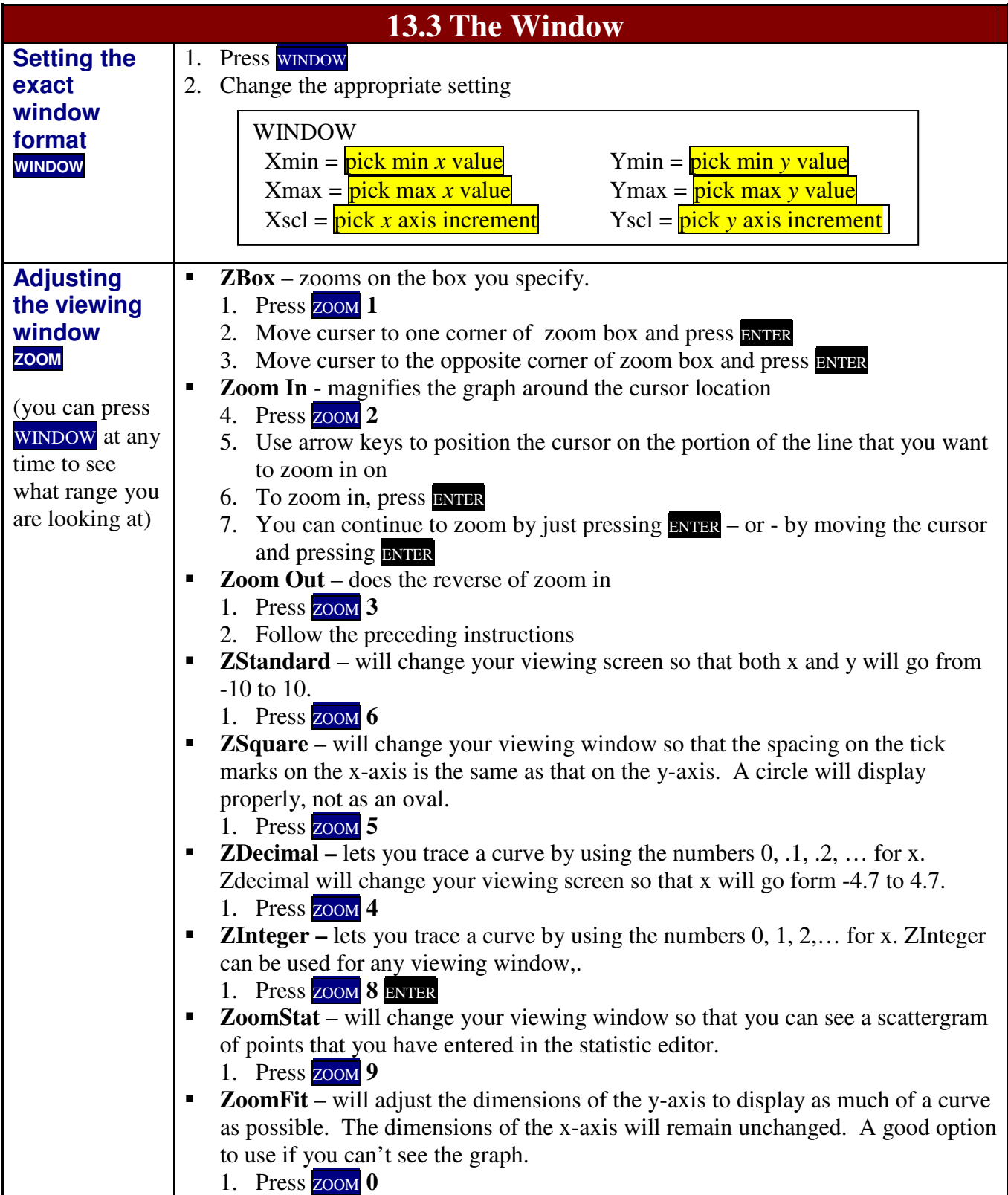

Page 29 of 34 2/1/2012

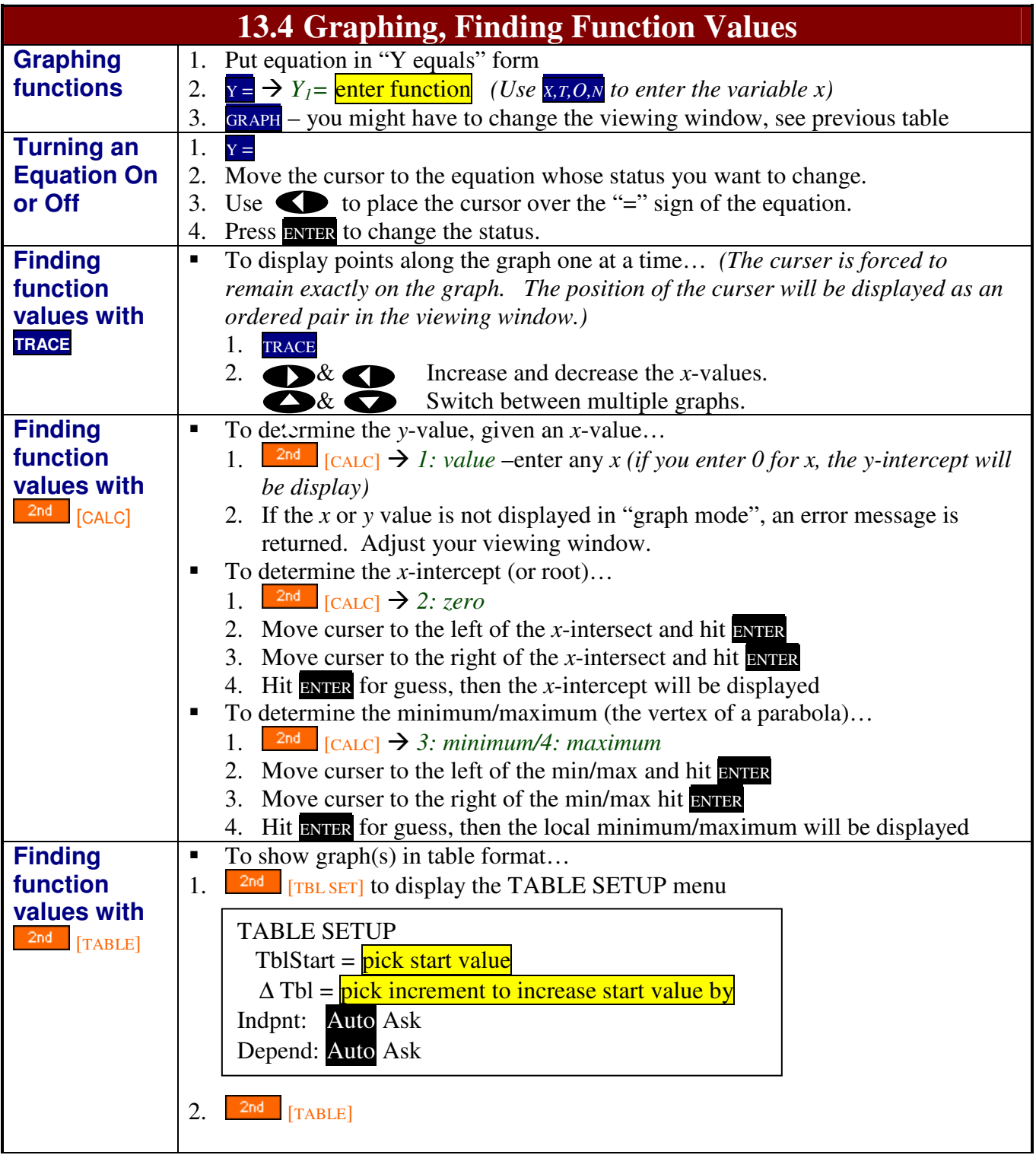

Page 30 of 34 2/1/2012

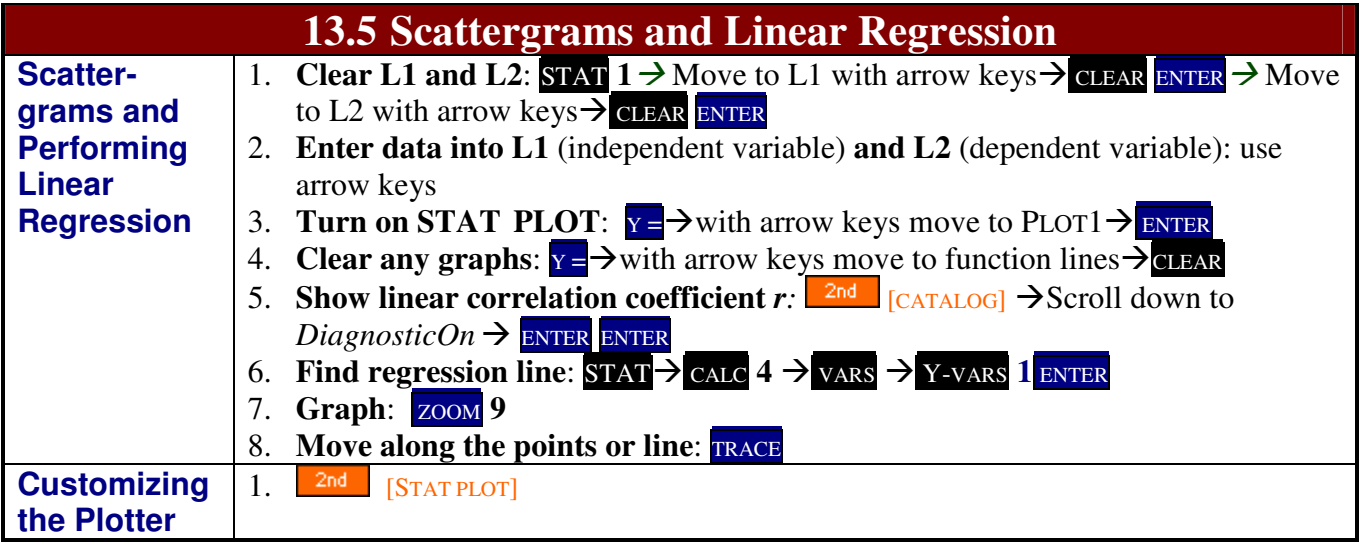

Page 31 of 34 2/1/2012

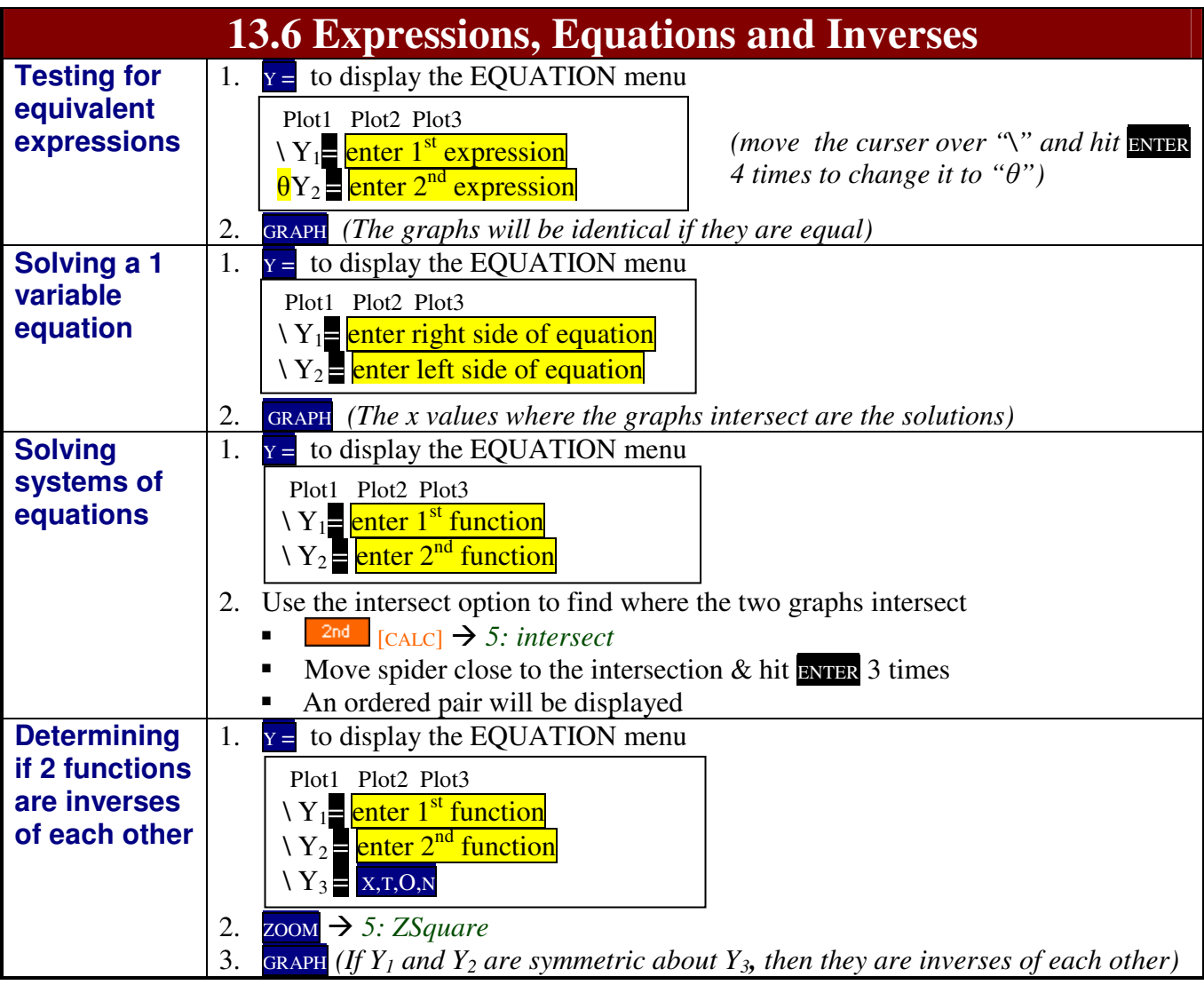

14 Big Picture

**14.1 Topic Overview** 

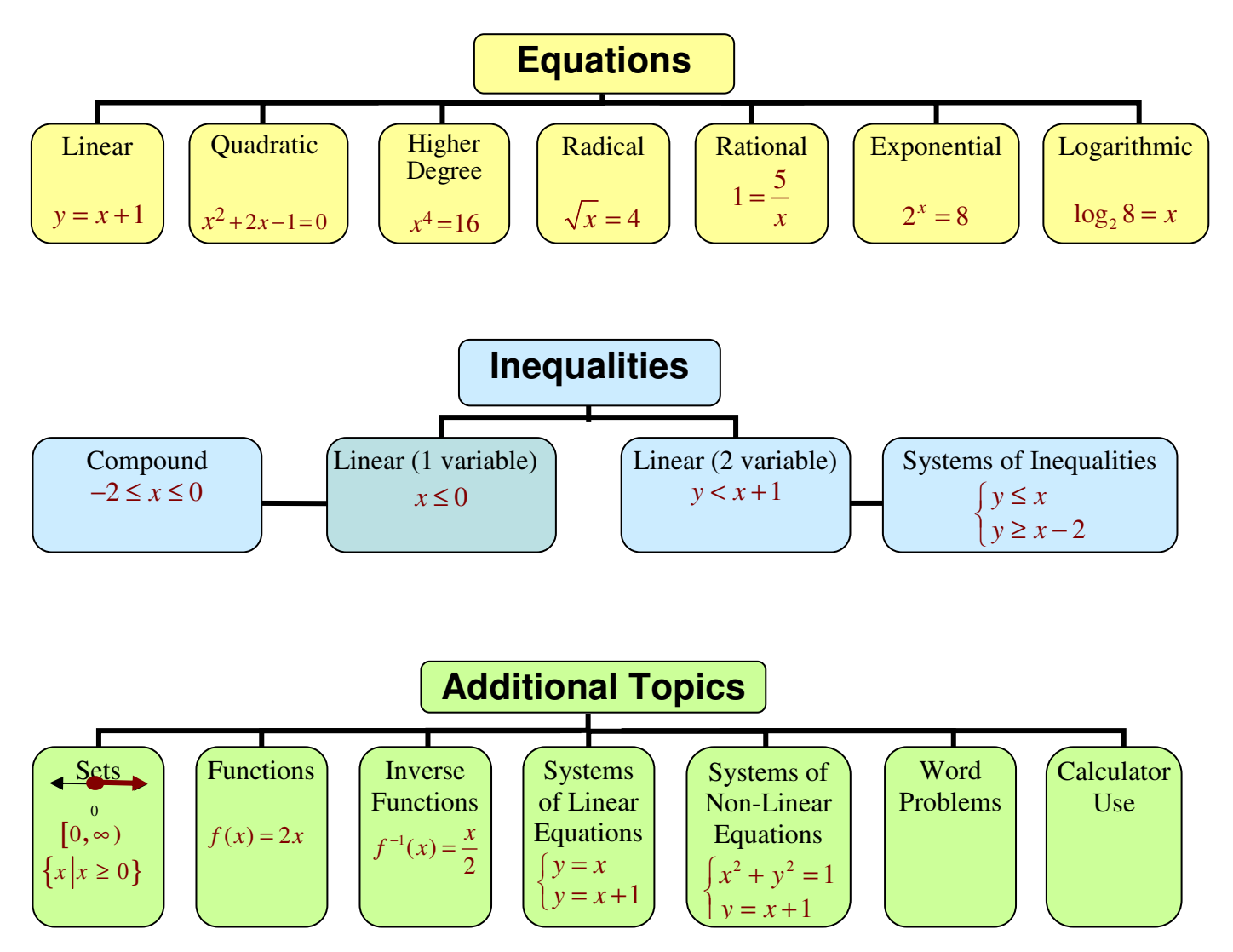

Page 33 of 34 2/1/2012

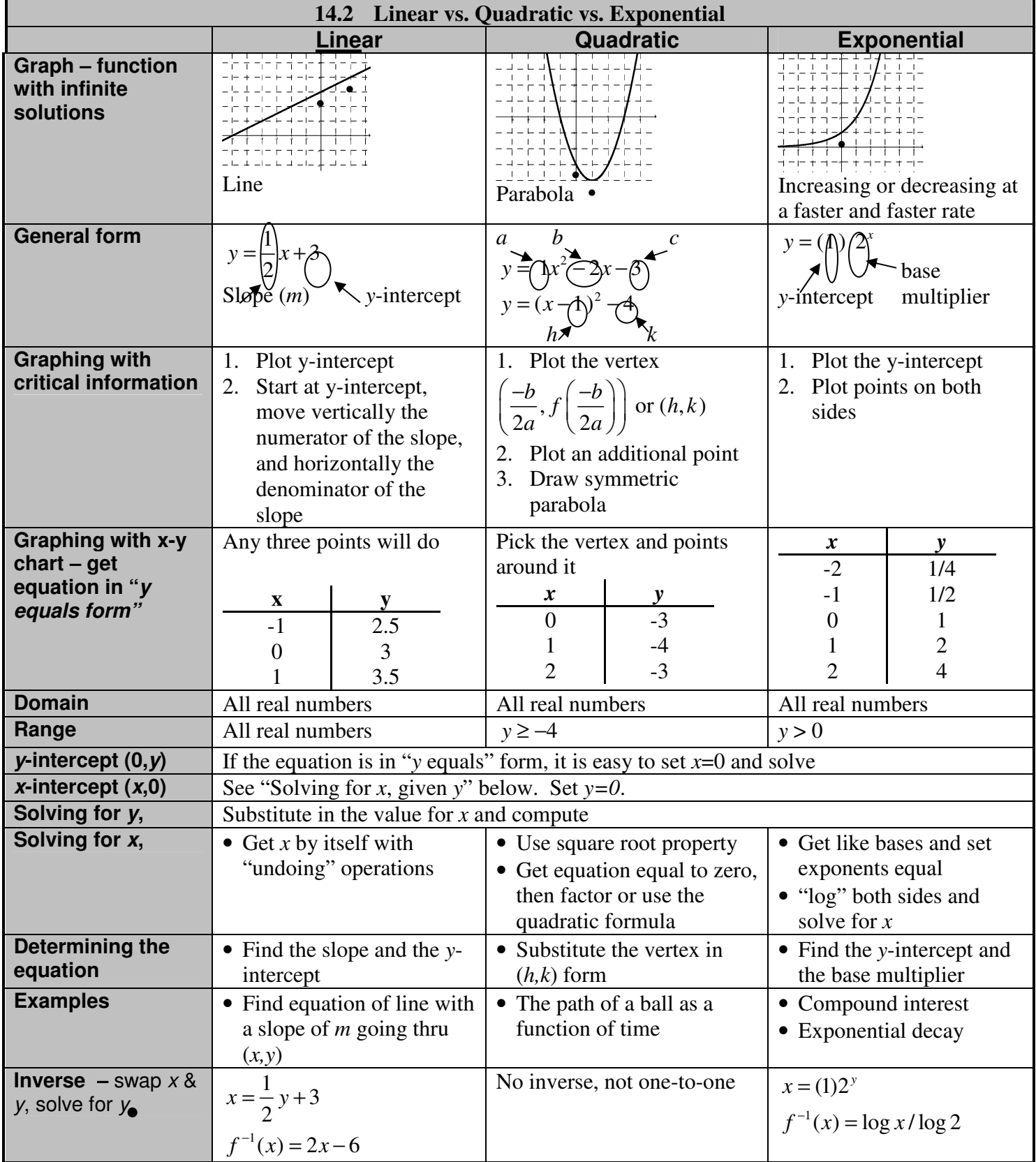

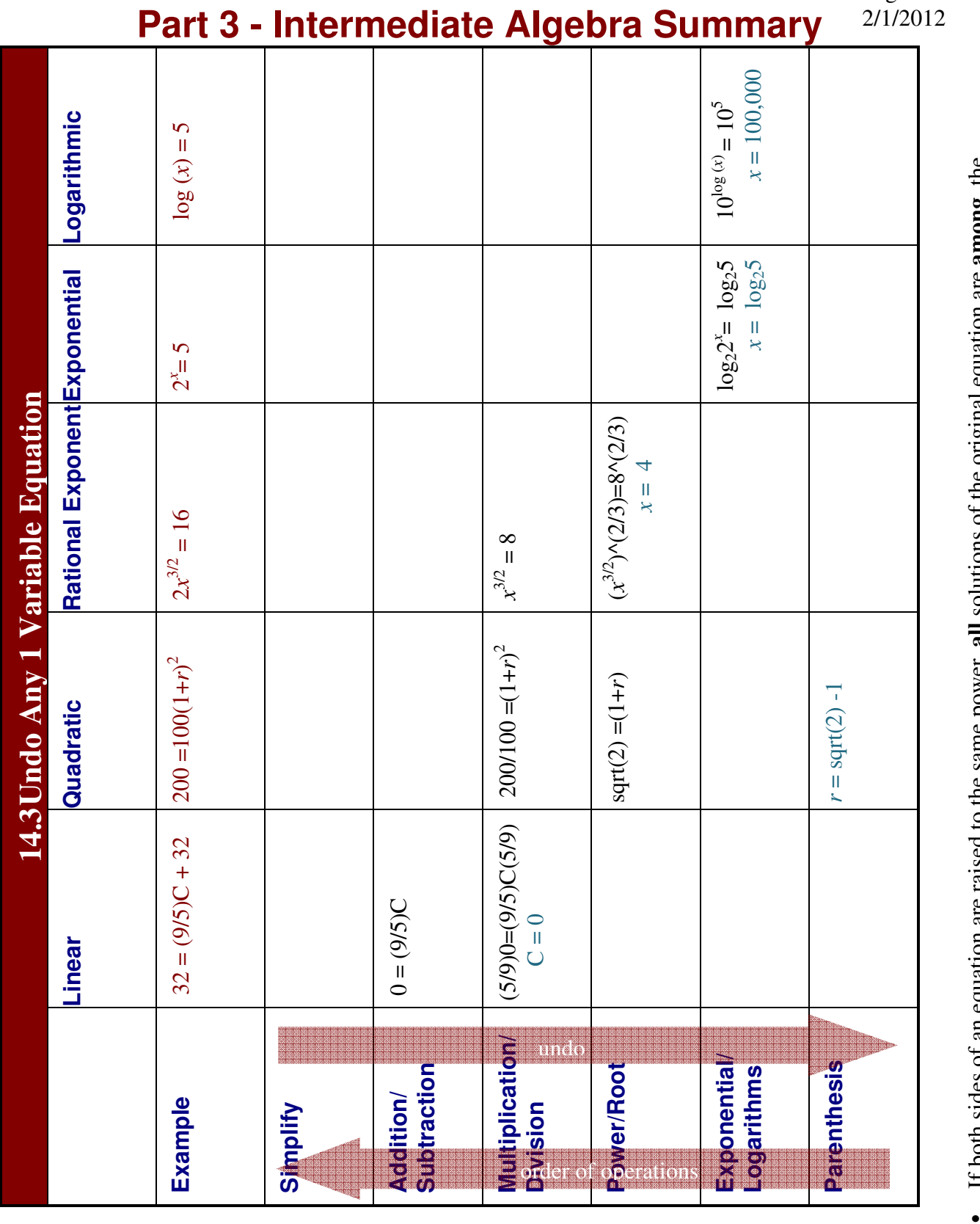

 $\bullet$ 

Copyright © 2007-2011 Sally C. Zimmermann. All rights reserved. sally.zimmerman@montgomerycollege.edu

Page 34 of 34